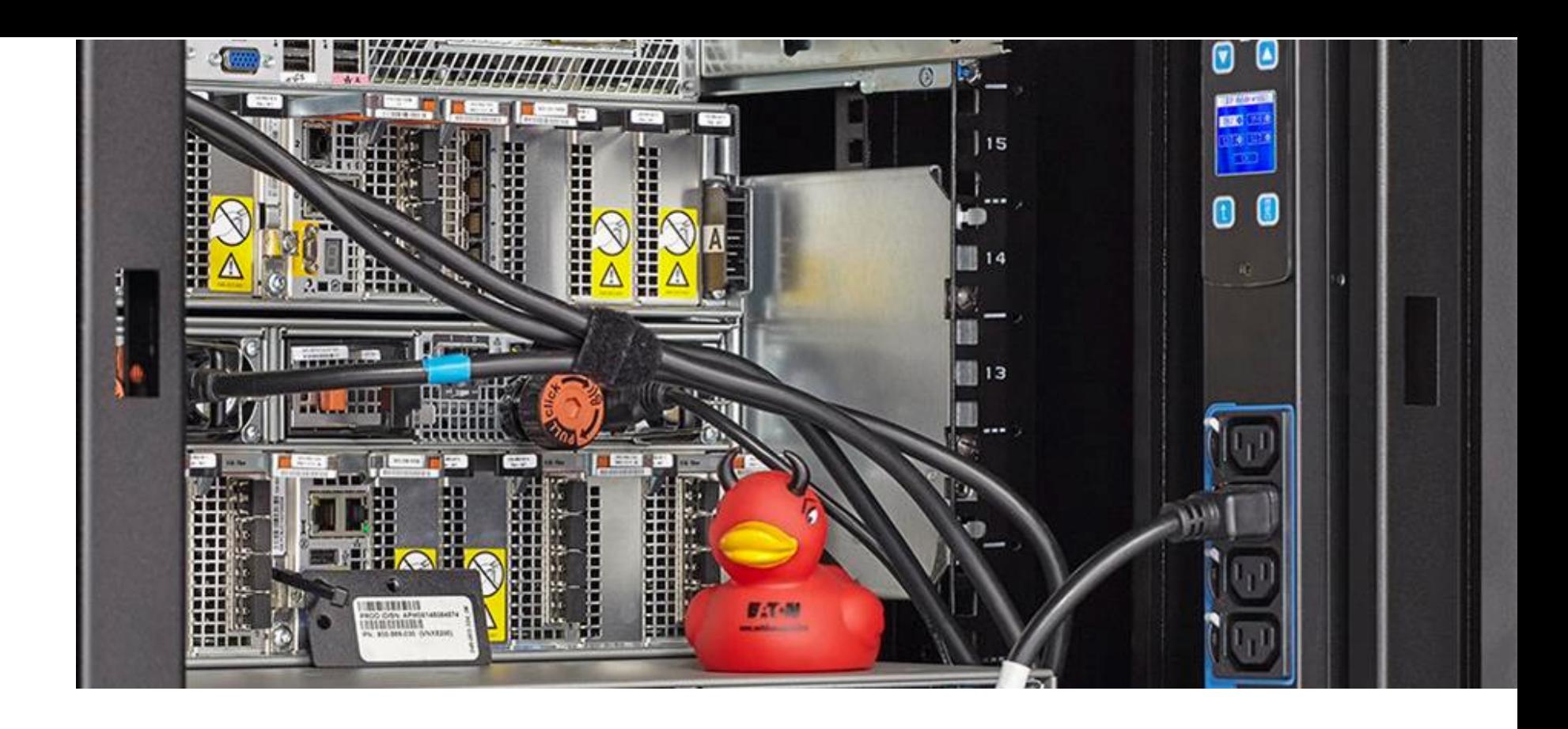

### **Power Management**

#### ALSO – Schweiz 21. Januar 2016

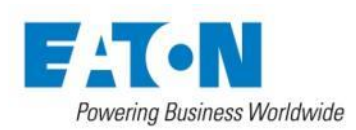

### **Ich darf mich vorstellen…**

### **Harald Trapp**

#### **Eaton Electric GmbH, Achern**

Teamleiter Technischer Support Power Quality

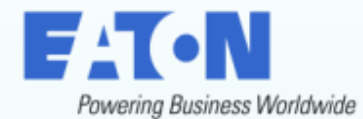

- Seit über 20 Jahren in USV-Branche
- Spezialgebiet: Software & Connectivity
- Projektierung, Beratung, Installation, Schulung

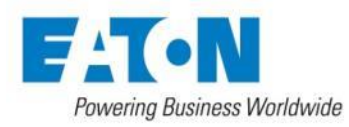

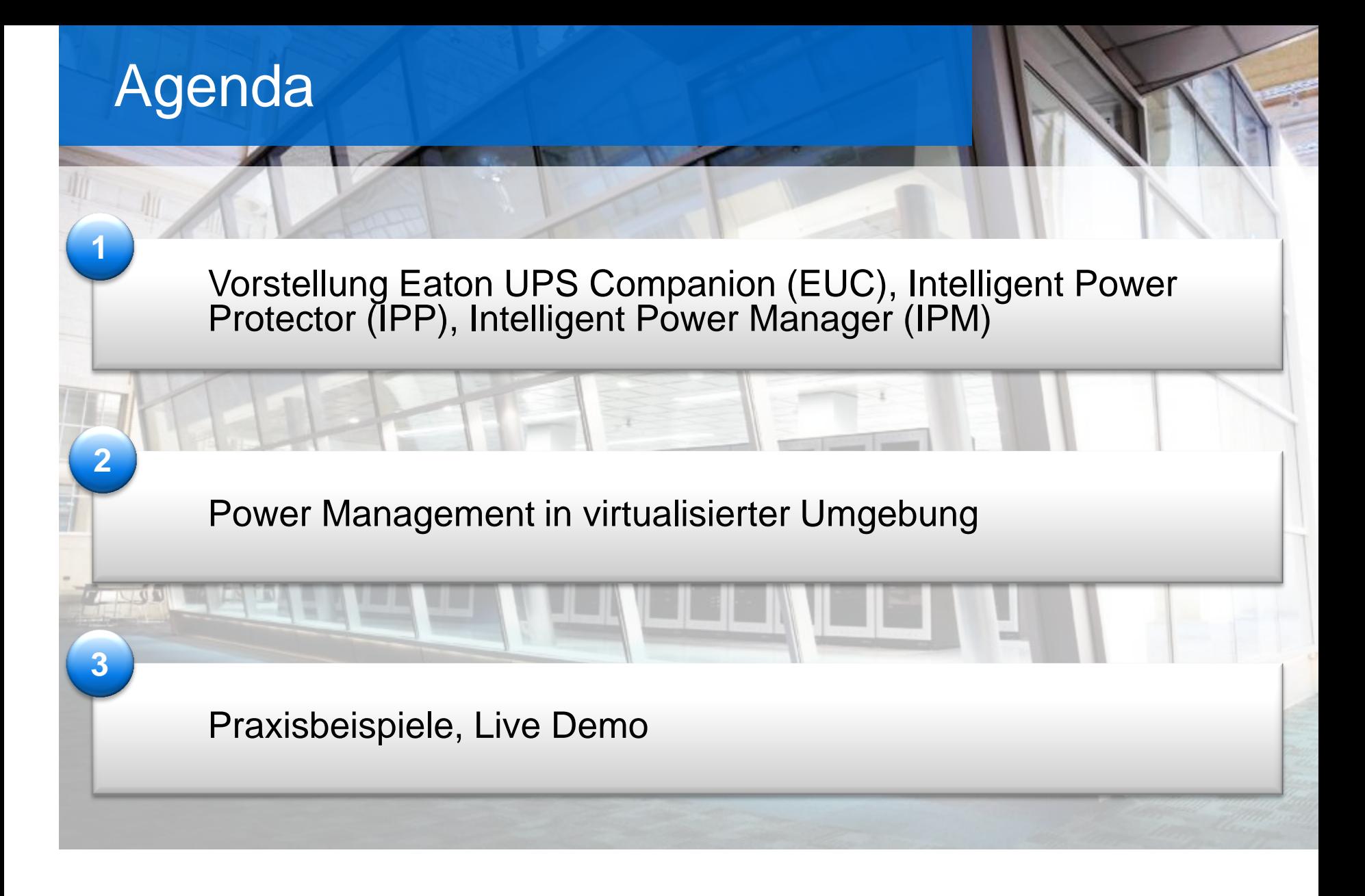

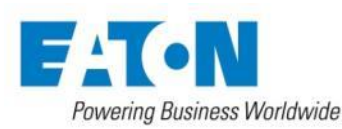

# Power Management Evolution

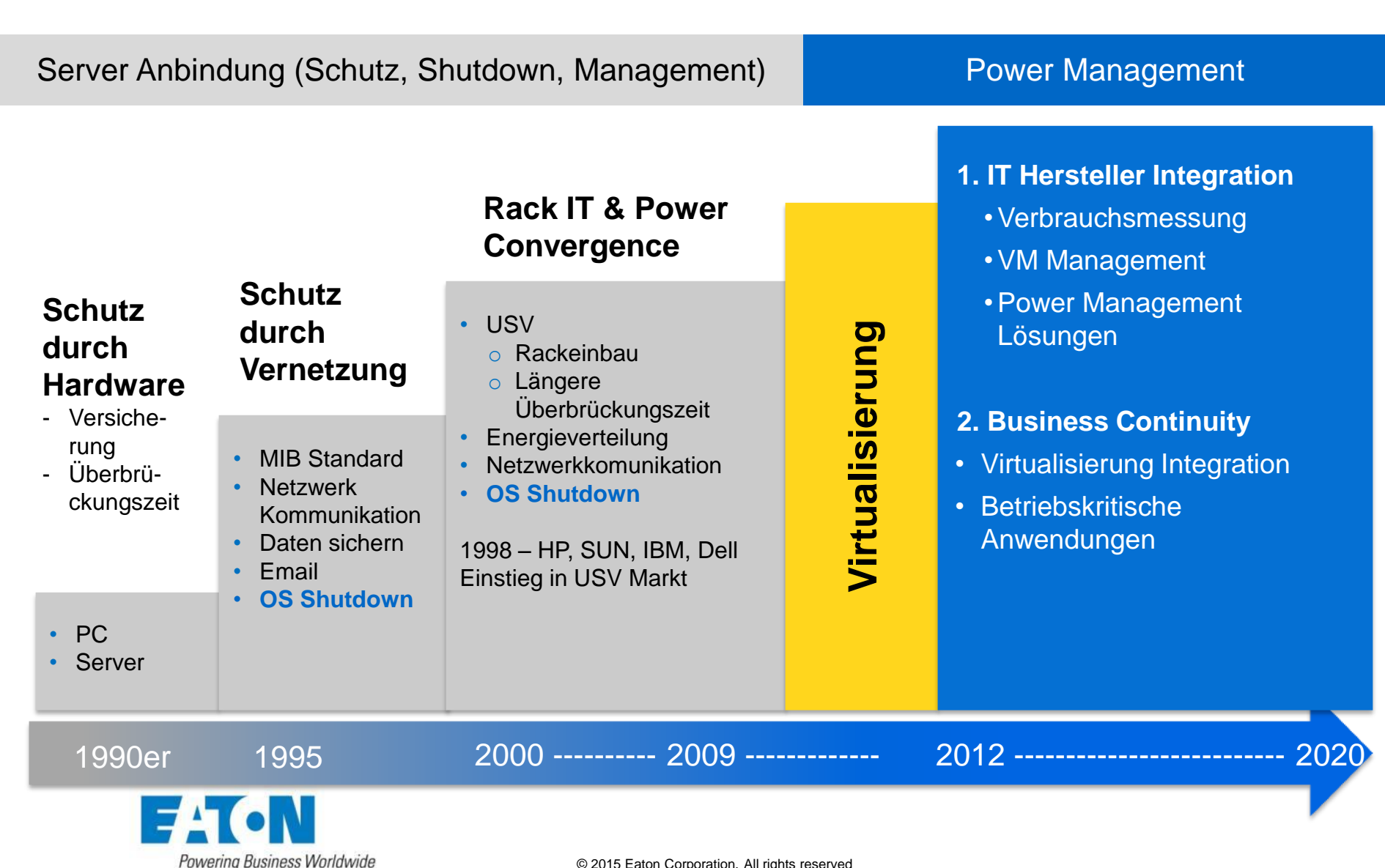

### **Aktuelle Software**

• **Eaton UPS Companion (EUC):**  Shutdown Software (Kleine USV Modelle)

• **Intelligent Power Protector (IPP):**  Shutdown Software (mittlere/große USV Modelle)

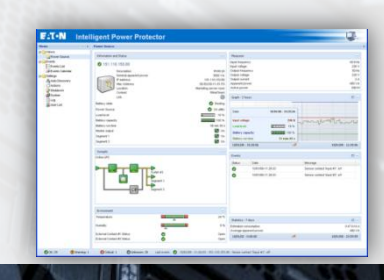

• **Intelligent Power Manager (IPM):**  Management Software für umfangreiche Überwachung und virtualisierte Umgebungen

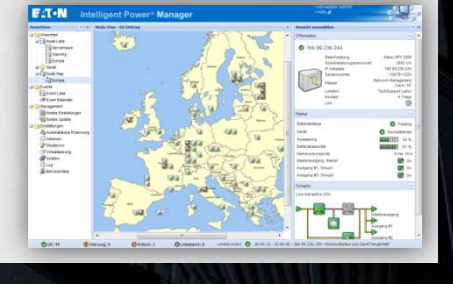

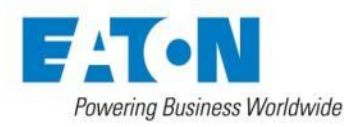

### Eaton UPS Companion (EUC)

### **Eigenschaften**

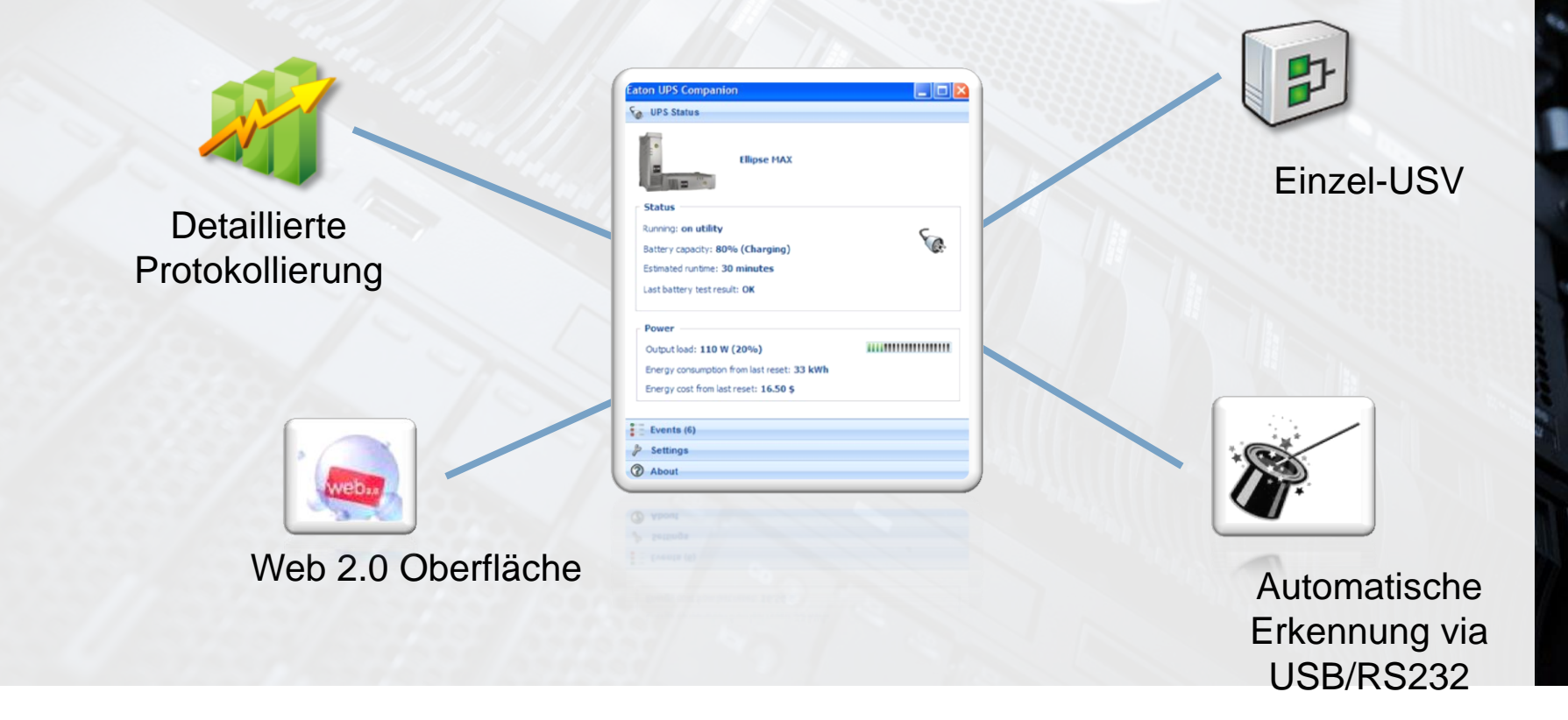

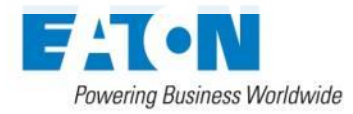

### Intelligent Power Software

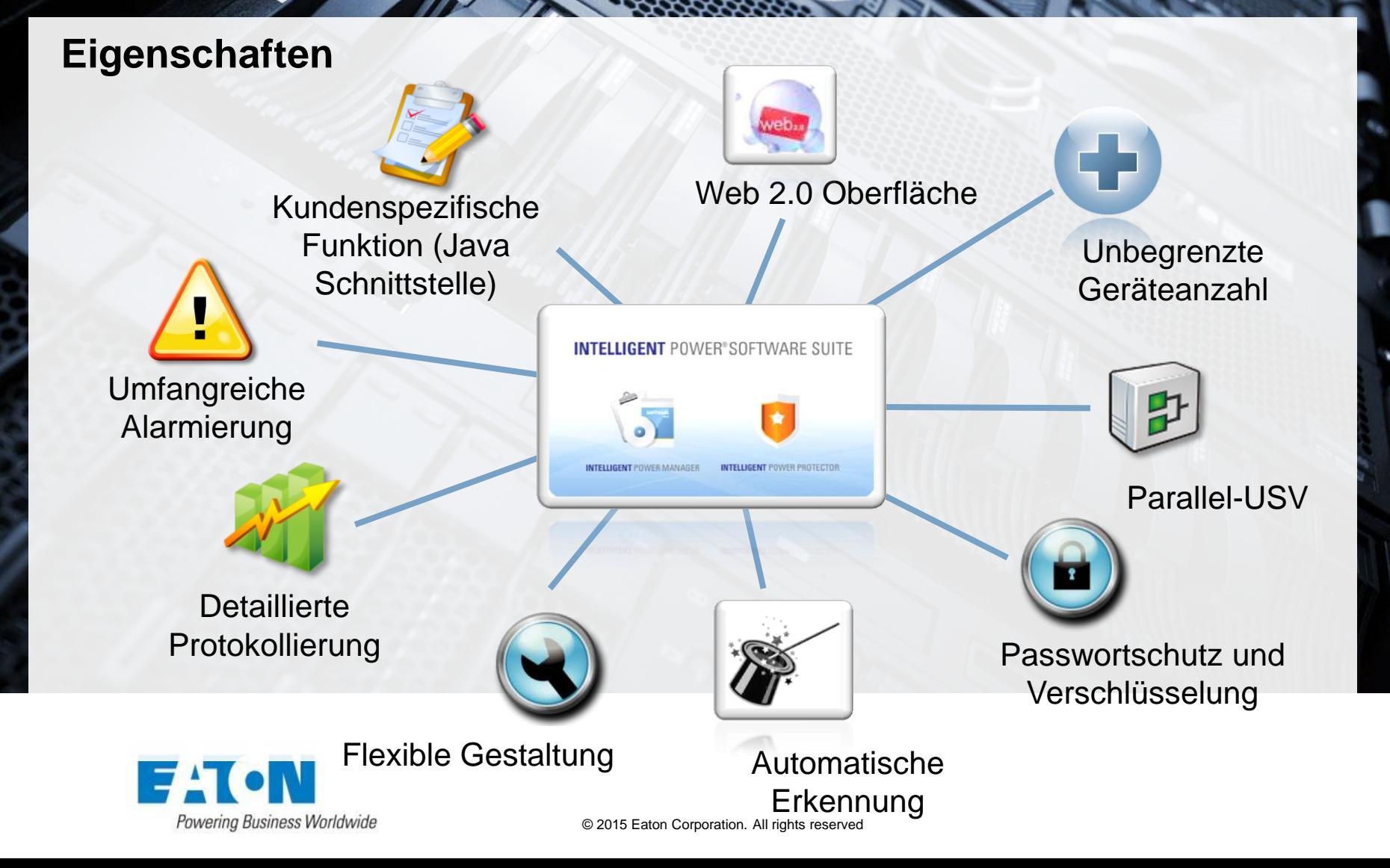

### Intelligent Power Software

#### **Intelligent Power Protector only: Intelligent Power Manager only:** Massen-Konfiguration und Aktualisierung Shutdown Server (USB/RS232) Infrastruktur **INTELLIGENT POWER® SOFTWARE SUITE Schnittstellen** INTELLIGENT POWER MANAGER INTELLIGENT POWER PROTECTOR ORACLE<sup>®</sup> Erweiterte Aktionen **SOLARIS** AIX, HP-UX, Linux, Kundenspezifische Solaris kompatibel **Treiber**

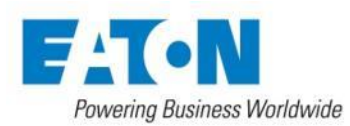

# Intelligent Power® Manager

#### **USV**

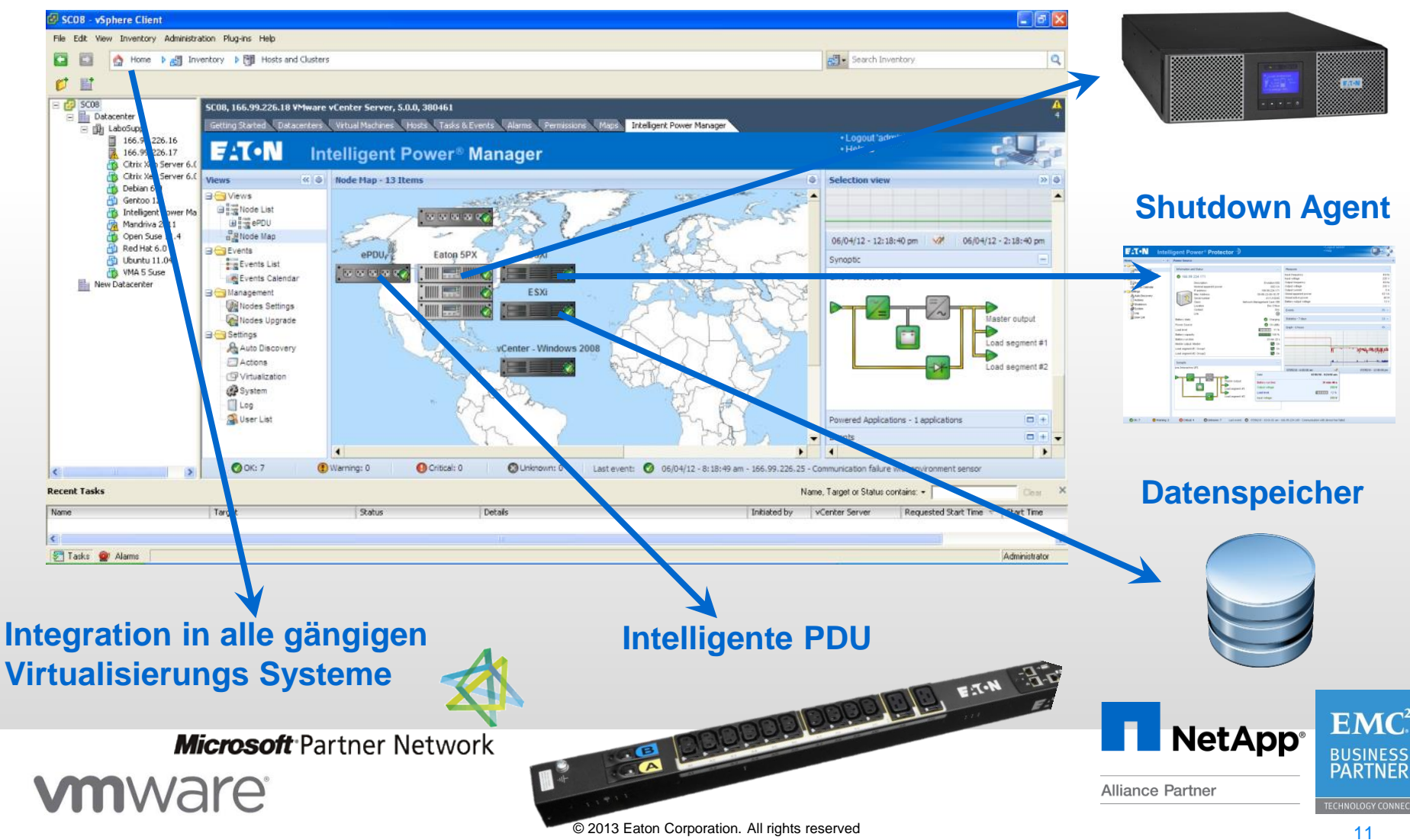

- Überwacht EATON USV & ePDU
	- *Via Web Interface*
	- *Massen Konfiguration & Massen Upgrade der EATON Geräte*
- Überwacht APC Anlagen und andere USV Hersteller
	- *Unterstützung der RFC1628 USV MIB vorausgesetzt*
- Überwacht NetApp Storage & Cisco UCS
	- *Agentless Monitoring & Shutdown*
- Überwacht alle üblichen SNMP Geräte

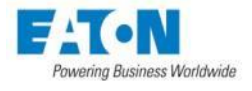

# Zentralisiertes Power Management

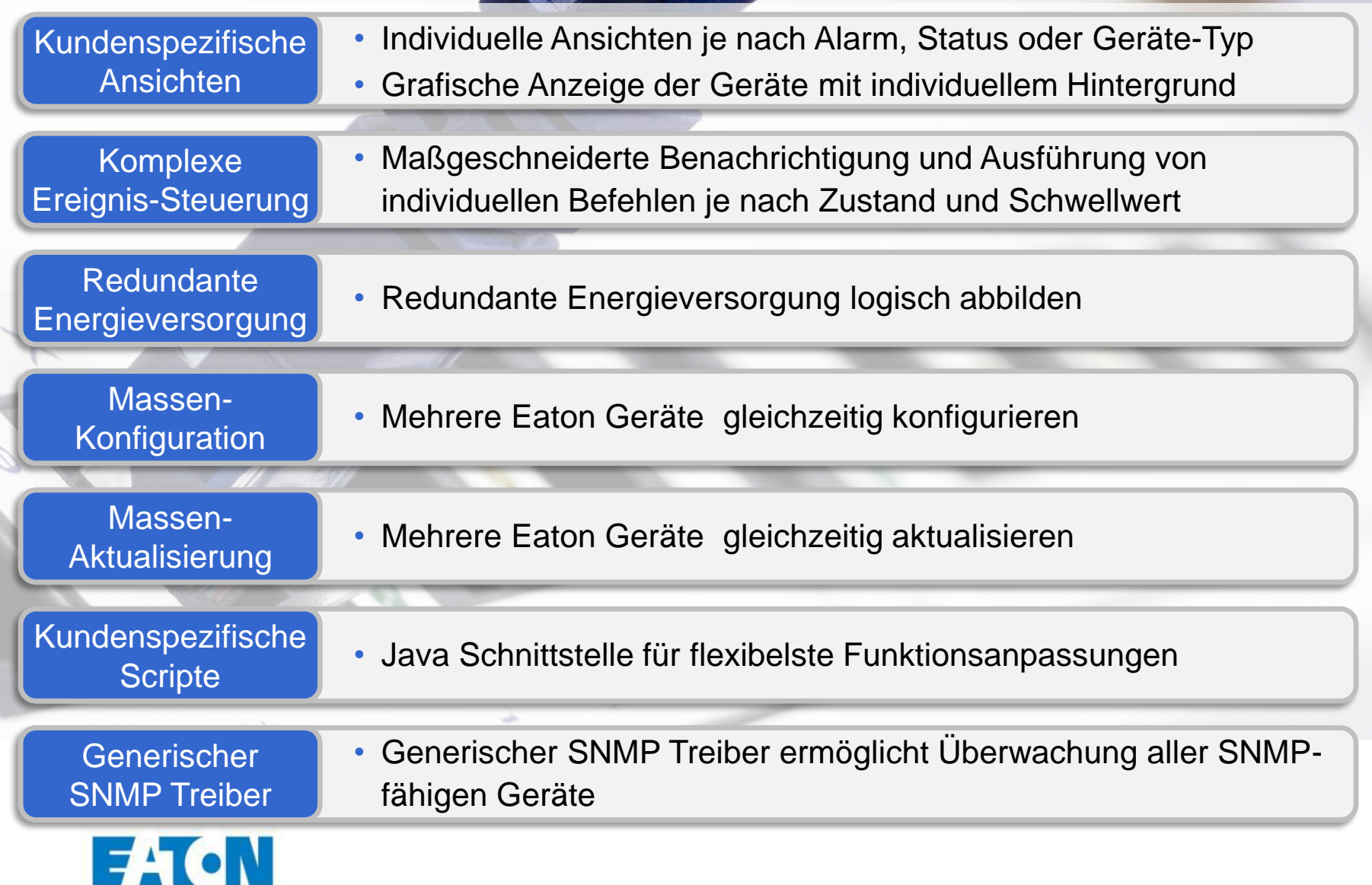

**Powering Business Worldwide** 

# Virtualisierung des Power Managements

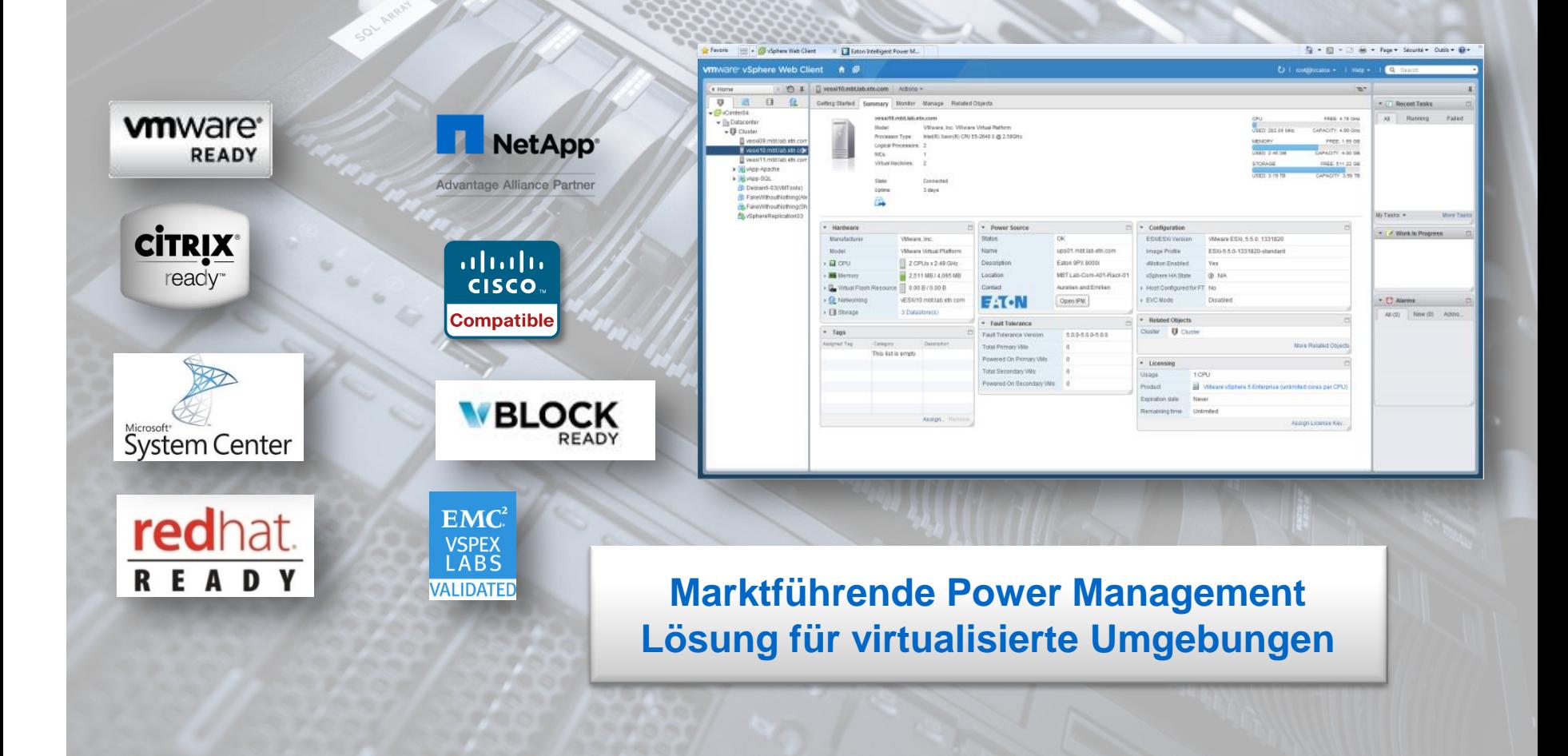

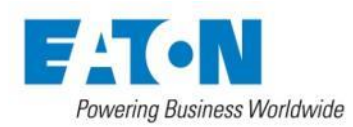

### Power Management – Vorteile nutzen

Weniger Investitionskosten **durch Verlängerung der Überbrückungszeit (Load Shedding)**

**2**

**1**

**3**

Weniger Verwaltungskosten **durch automatisierte Abläufe (Power Actions)**

Höhere Verfügbarkeit **durch Disaster Recovery Integration (SRM)**

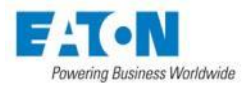

# Power Management Evolution

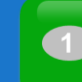

**Weniger Investitionskosten** durch Verlängerung der Überbrückungszeit (Load Shedding)

- Nicht-kritische VMs herunterfahren, kritische VMs konsolidieren
- Ungenutzte Server herunterfahren
- Nutzung des VMware Distributed Power Manager

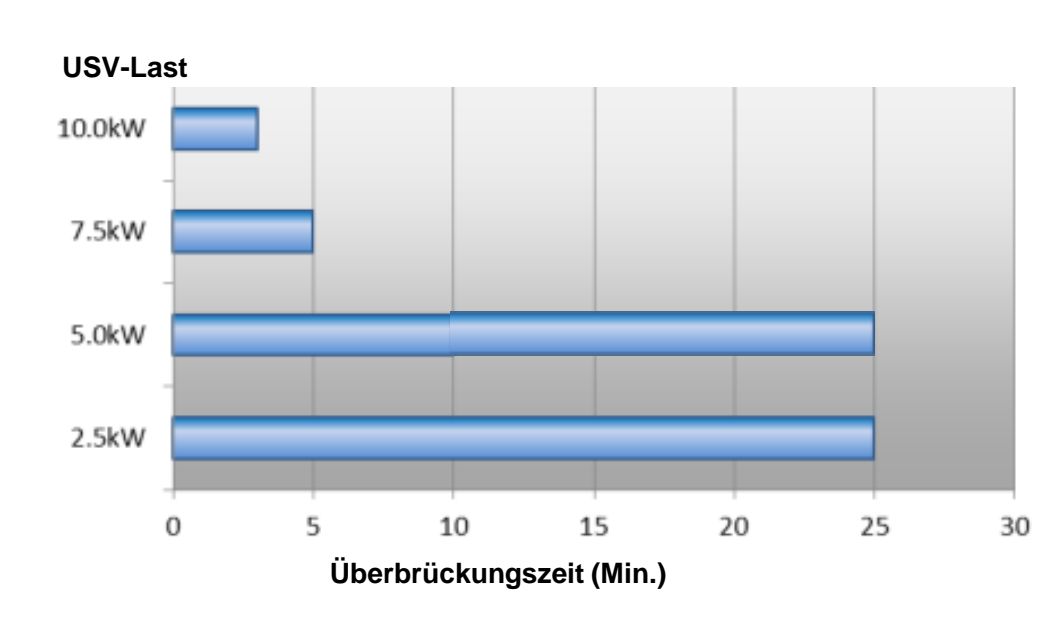

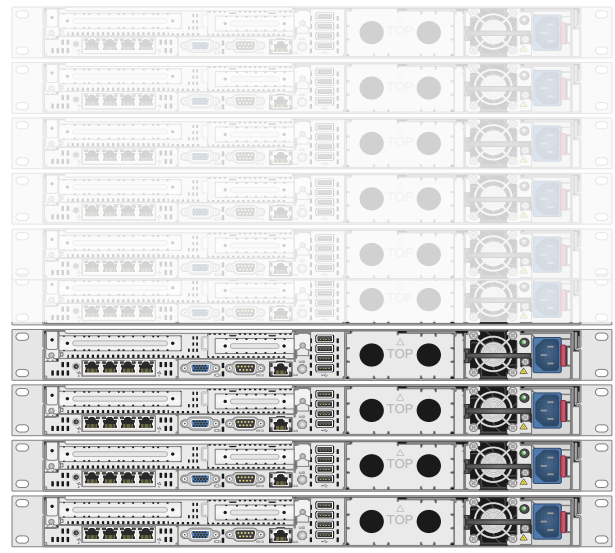

#### **Beispiel: CISCO UCS Manager**

50% Lastreduktion bedeutet 250% der ursprünglichen Überbrückungszeit

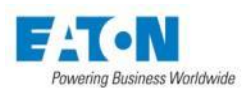

### Power Management – Power Actions

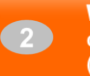

10 20 30 40 50 60

Weniger Verwaltungskosten durch automatisierte Abläufe (Power Actions)

- **EXEC** Zahl der VMs/Admin erhöht sich ständig
- **Anderungen der virtualisierten Umgebung in immer kürzeren Zeiten**

### **Power Management Funktionalität passt sich automatisch an**

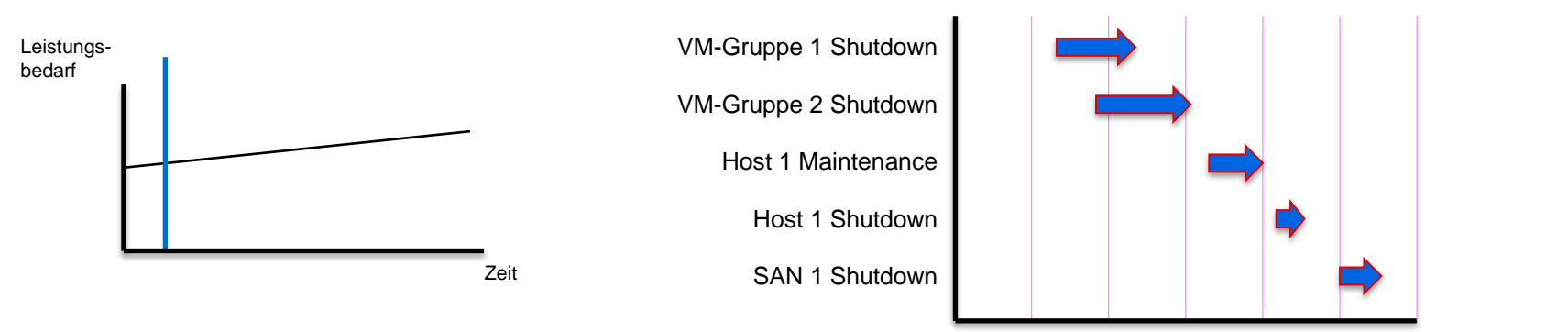

Bat-Betrieb Min.

Power Actions für geringsten Administrationsaufwand

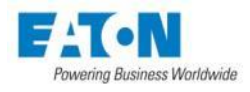

# Power Management – SRM

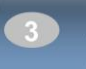

**Höhere Verfügbarkeit** durch Disaster Recovery Integration (SRM)

### **Hybrid Cloud**

Synchronisierung dann Failover zu Disaster Recovery Lokation vor **Stromabschaltung** 

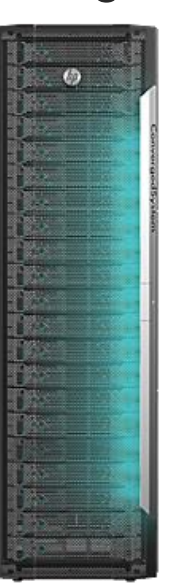

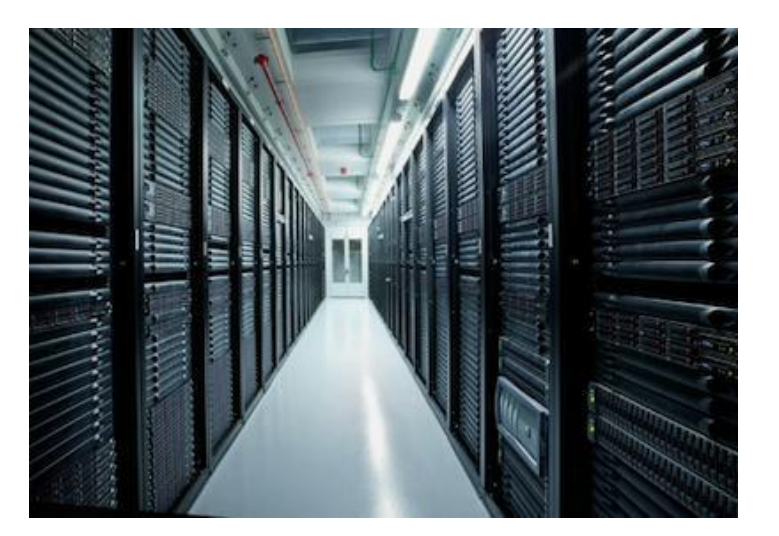

#### SRM Failover Auslösung für permanente Datenintegrität

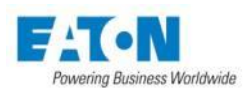

### Power Management – SDDC

#### **Zwei Wege, gleiches Ziel…**

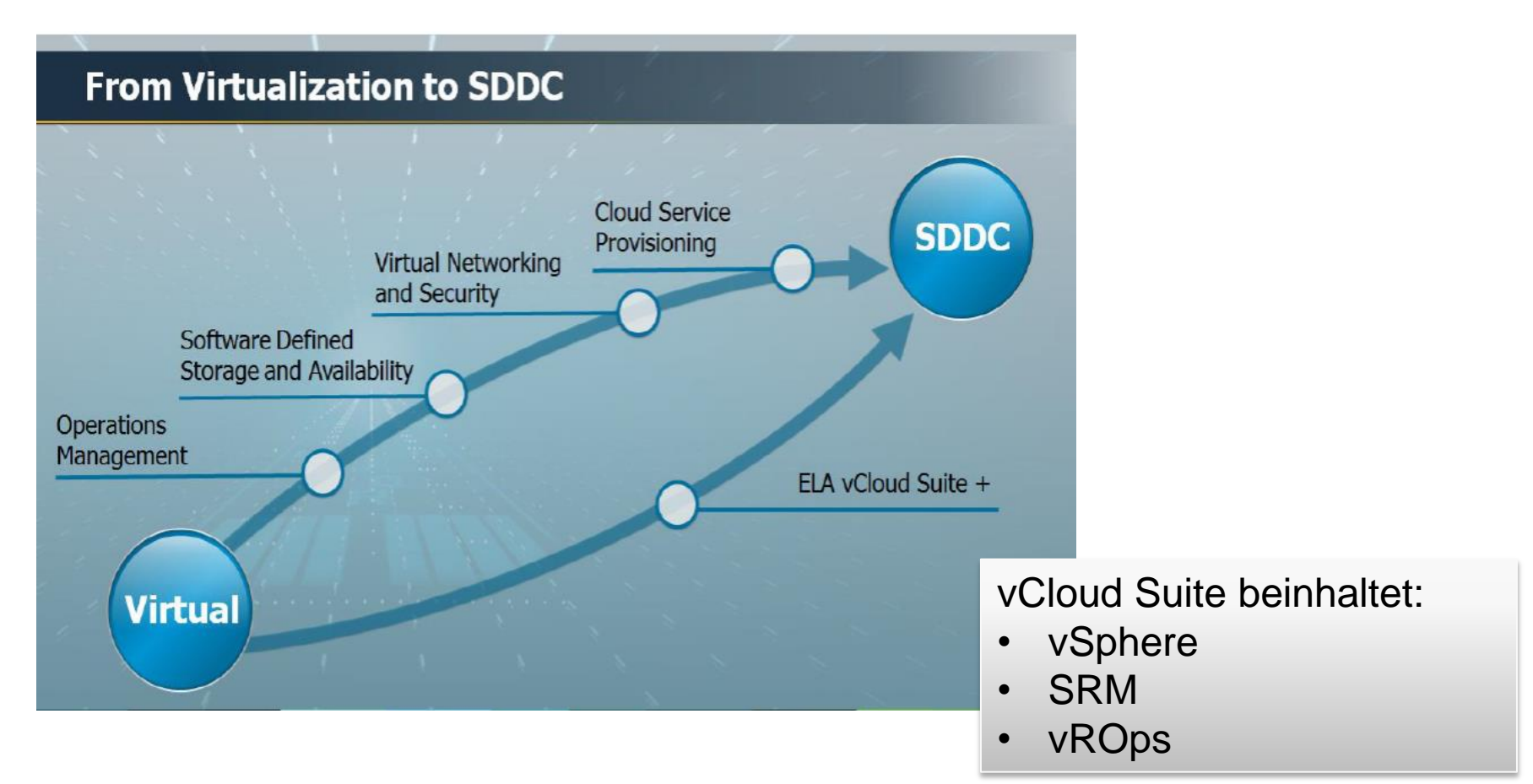

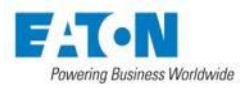

### Power Management – SDDC

#### **Business Transformation durch IT-Transformation** IT-Leiter suchen nach zuverlässigster Infrastruktur

- **Effizient**
	- Kosten / VM: 270€ -> 90€
- **Automatisierte, einfache Administration**
	- VM / Admin:  $300:1 - 510.000:1$
- **Hoch verfügbar**
	- Fehlerbeseitigung: 5 Min. -> 1 Min.
- **Agil**
	- Bereitstellung einer VM: Wochen -> Minuten

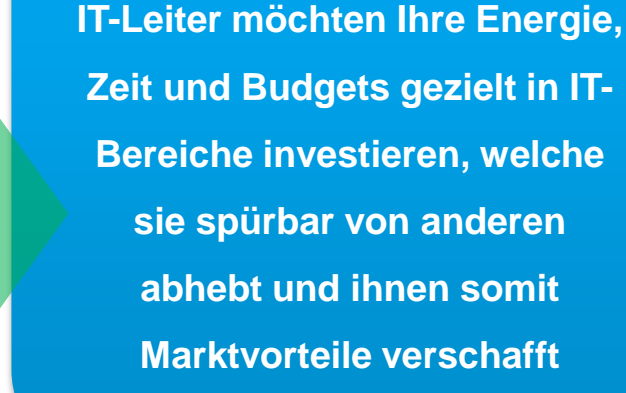

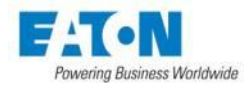

### Power Management – Zusammenfassung

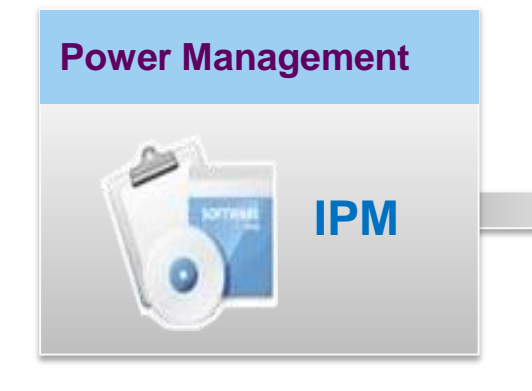

- **Investitionskosten senken** durch optimale Nutzung vorhandener Hardware (Load Shedding)
- **Höhere Verfügbarkeit** durch Nutzung von Disaster Recovery Funktionen (SRM)
- **Verwaltungskosten senken** durch vollautomatisierte Steuerung (Power Actions)
- **Effizienzsteigerung** durch Kombination mit SDDC Komponenten wie vROps und **OpenStack**

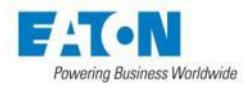

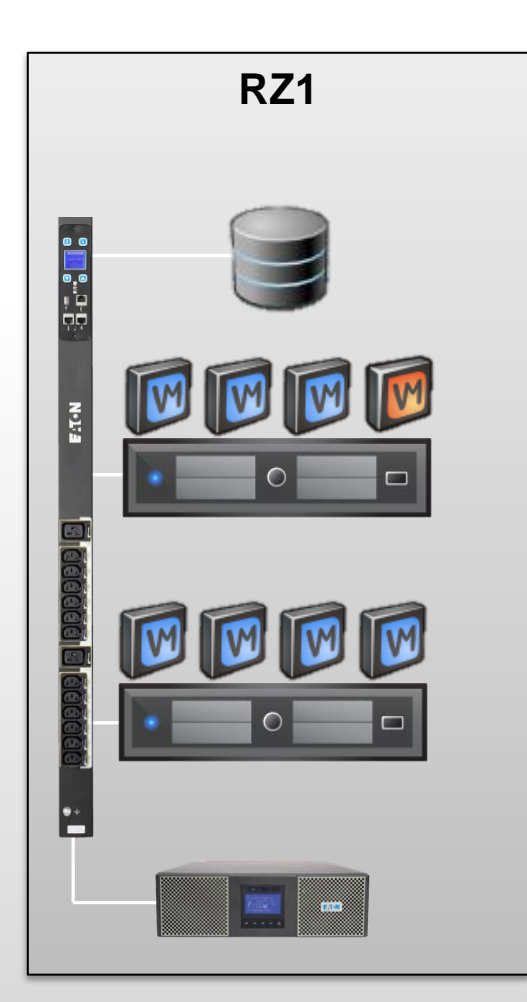

# **Powering Business Worldwide**

### **Ein-Raum-Umgebung**

- **1. Eine USV**
- Bei Stromausfall geordneter Shutdown VMs, Hosts, Storage

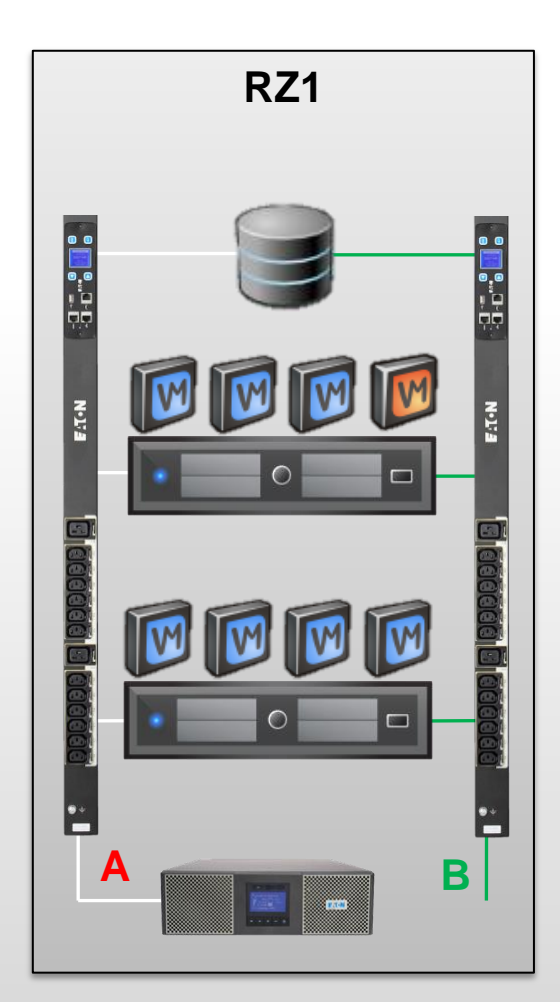

### **Ein-Raum-Umgebung**

- **2. Eine USV (A) + Normalnetz (B)**
- Falls USV ausfällt, versorgt Normalnetz
- Falls Normalnetz ausfällt, versorgt USV
- Falls USV in Batteriebetrieb + Normalnetz ausfällt, Shutdown Achtung:
	- Um zu wissen, dass Normalnetz ausgefallen ist, wird ePDU benötigt.
	- Mögliche Überspannungen im Normalnetz

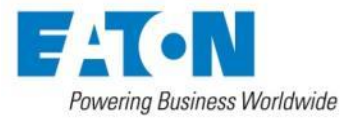

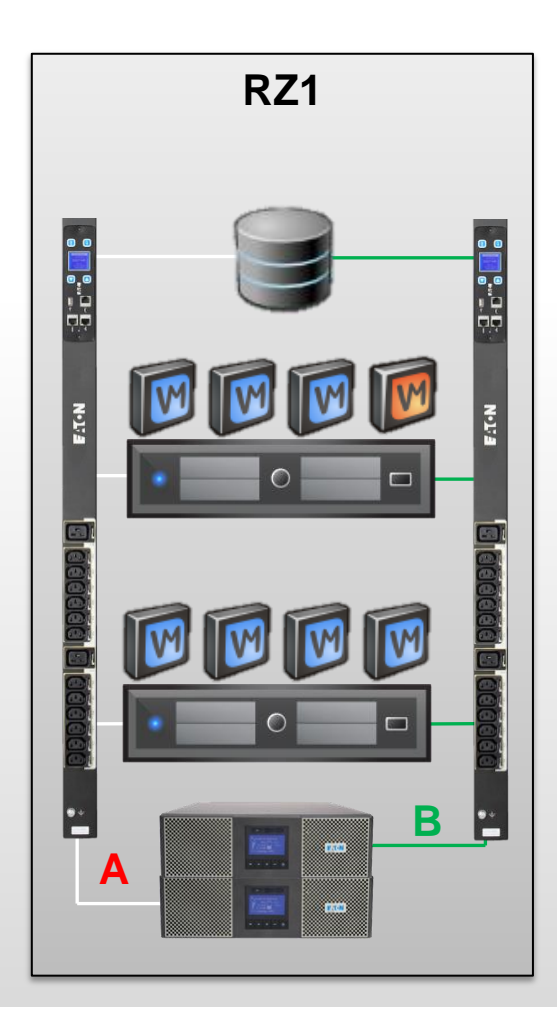

# **Powering Business Worldwide**

### **Ein-Raum-Umgebung**

- **3. Zwei USV (A) + (B)**
- Falls nur eine USV in Batteriebetrieb, keine Aktion
- Falls beide USVs in Batteriebetrieb, Shutdown
- = > Bestmöglicher Schutz

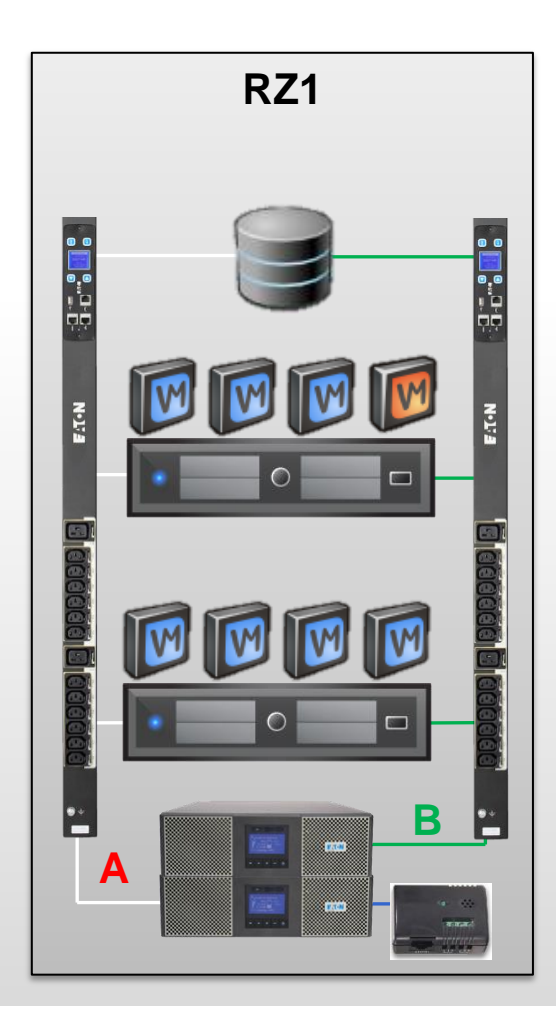

# **Powering Business Worldwide**

### **Ein-Raum-Umgebung**

#### **+ Zusätzlicher EMP**

• Shutdown bei Übertemperatur, Feuer, Wassereinbruch, …

#### **Mehr-Raum-Umgebung**

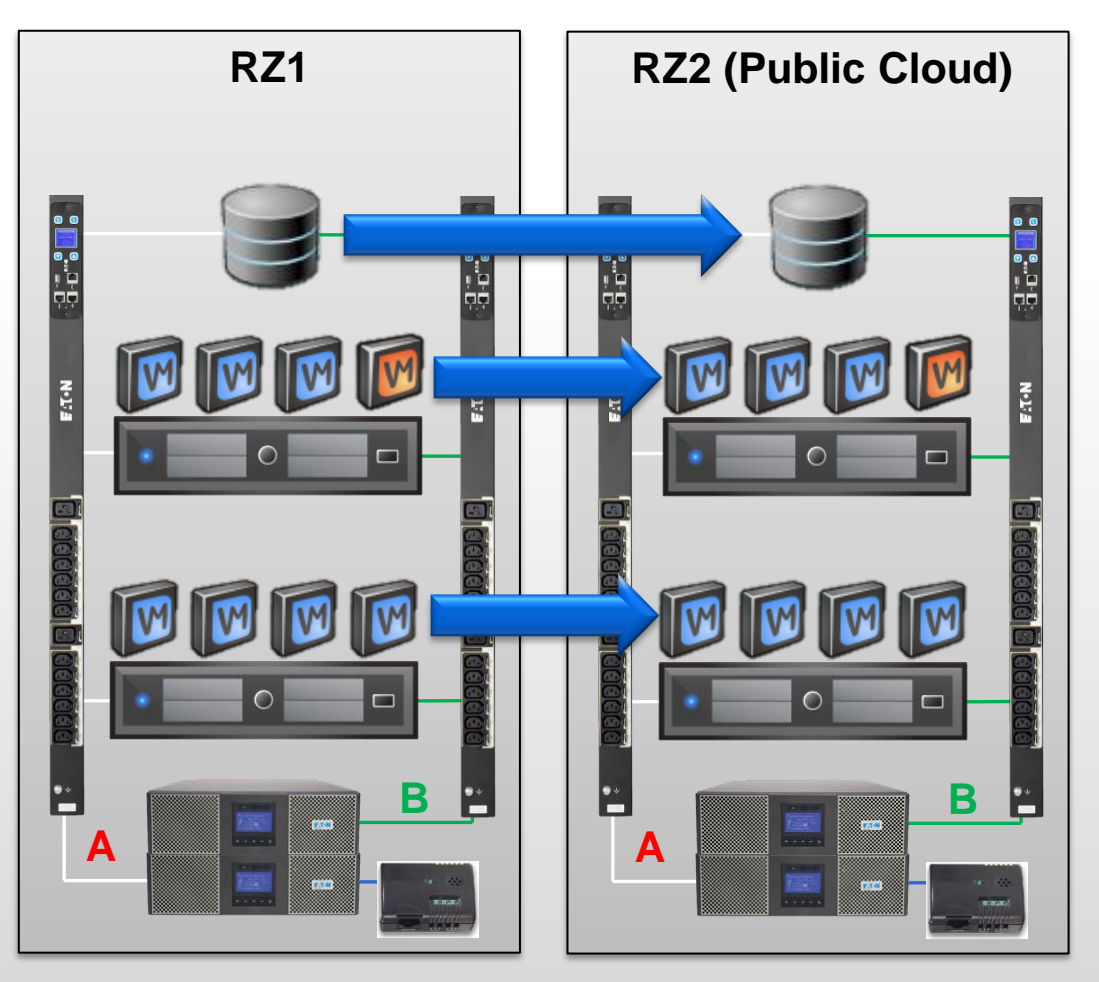

Zusätzlich die Möglichkeit, den kompletten Betrieb in eine sichere Umgebung zu verlagern.

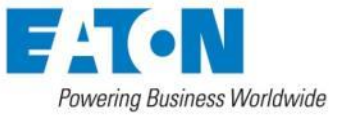

© 2015 Eaton Corporation. All rights reserved.

Um kundenspezifische Konfigurationen erstellen zu können, werden unterschiedliche Grundfunktionen benötigt:

#### **VMs:**

- Verschieben (einzeln, Gruppen, pro Host, auf bestimmten Host)
- Herunterfahren (einzeln, Gruppen, pro Host)
- In Ruhemodus (einzeln, Gruppen, pro Host)
- Starten (einzeln, Gruppen)

#### **Hosts:**

- Herunterfahren (nachdem alle VMs verschoben/heruntergefahren sind)
- Maintenance Mode (VMs werden automatisch verschoben)
- Maintenance Mode beenden
- In Ruhemodus
- Starten (aus Ruhemodus)

#### **Storage:**

- Herunterfahren

#### **USV:**

- Aus- / Einschalten (automatischer Reboot)

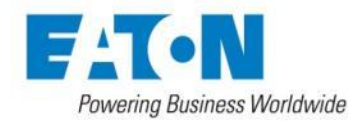

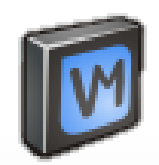

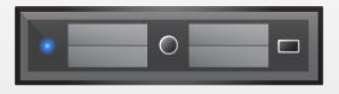

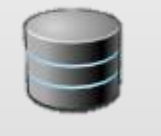

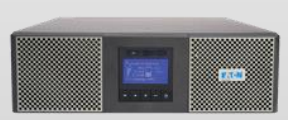

#### **Bedingungen**

#### **Stromausfall:**

- Nach Anzahl betroffener USV (Redundante USVs)
- Nach Ablauf bestimmter Überbrückungszeit
- Bei erreichen bestimmter Restlaufzeit
- Bei Generatorbetrieb

#### **Umgebungsbedingungen:**

- Temperatur überschritten (EMP)
- Überlast (USV, ePDU)
- Redundanzverlust (USV, ePDU)
- Feuer (EMP Digitaleingang)
- Wassereinbruch (EMP Digitaleingang)
- ...?? (Kundenspezifischer Treiber per SNMP)

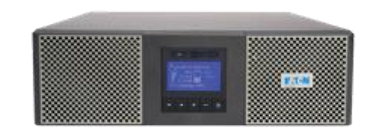

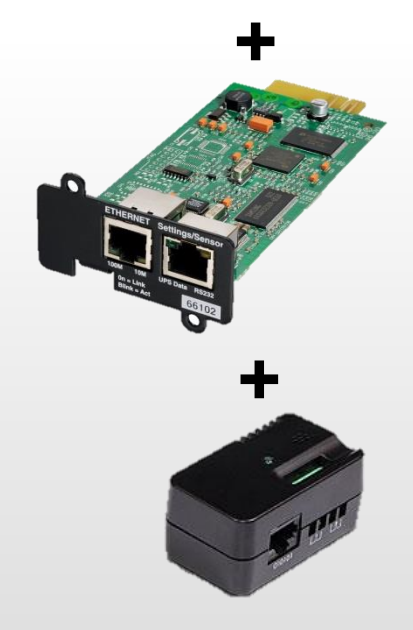

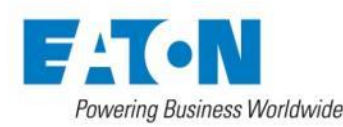

#### **Abhängigkeiten**

#### **VMs:**

Reihenfolge muss eingehalten werden

- Shutdown: erst Anwendung, dann Datenbank
- Restart: erst Datenbank, dann Anwendung

#### **Host:**

Berücksichtigung von verfügbaren Kapazitäten

• Maintenance Mode: vordefinierte VMs müssen heruntergefahren sein, bevor Host in Maintenance Mode gehen kann (Umverteilung von VMs auf andere Hosts)

#### **Storage:**

Storage darf erst heruntergefahren werden, wenn zugreifende Ressourcen (VMs, Hosts, ..) heruntergefahren sind.

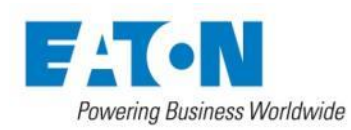

# Lösungen

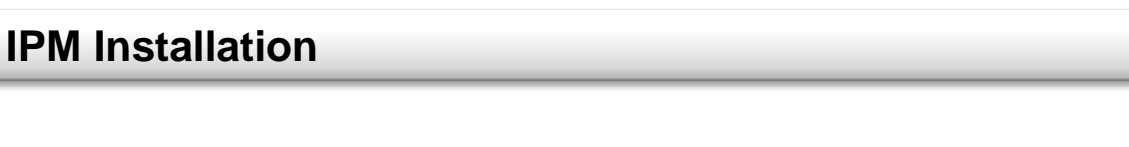

Als VA (Virtual Appliance) Auf beliebige VM (Win)

Auf physikalische Windows Maschine

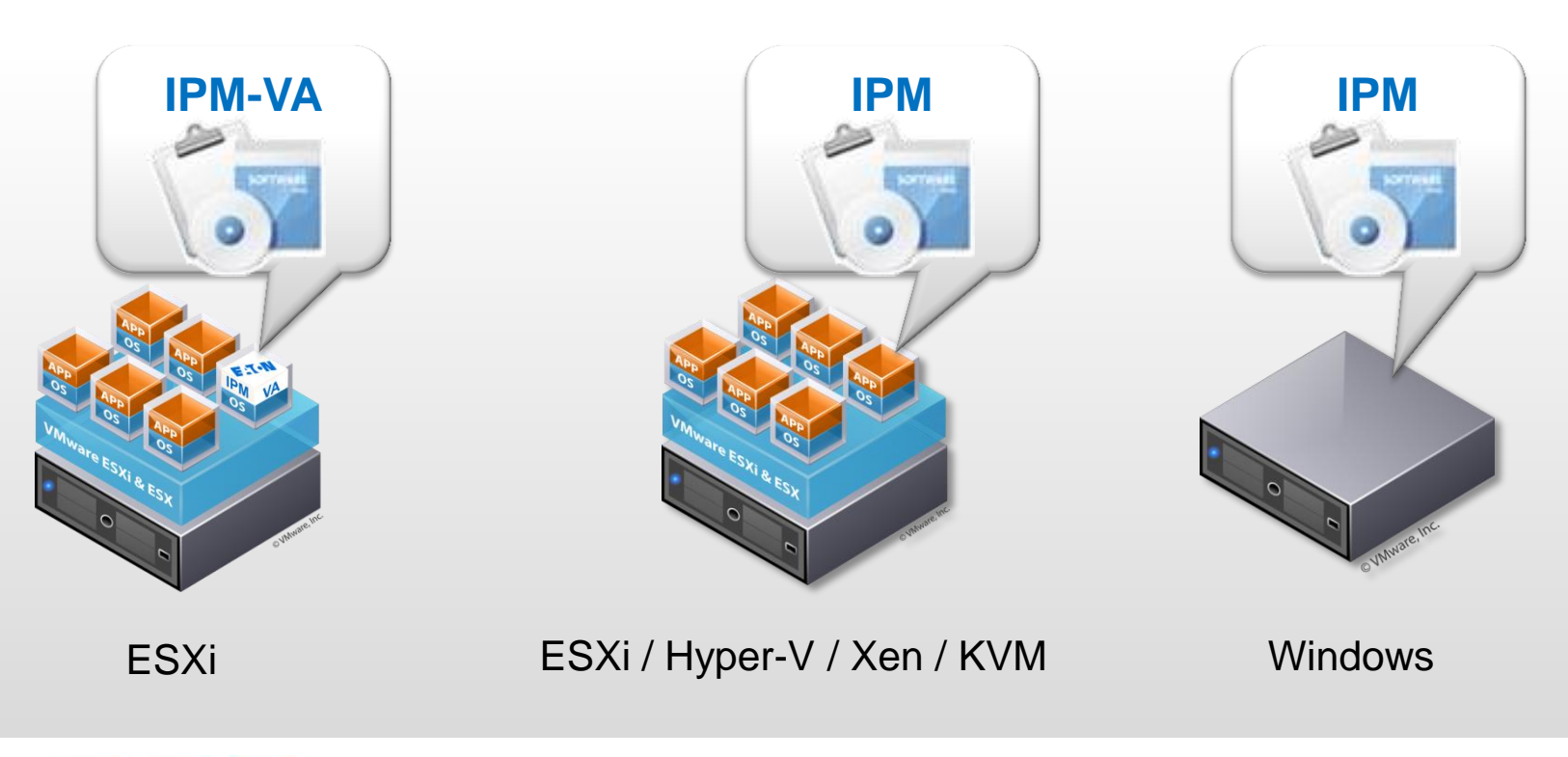

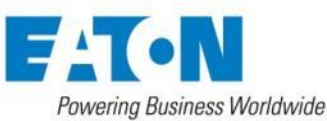

© 2015 Eaton Corporation. All rights reserved.

# Lösungen

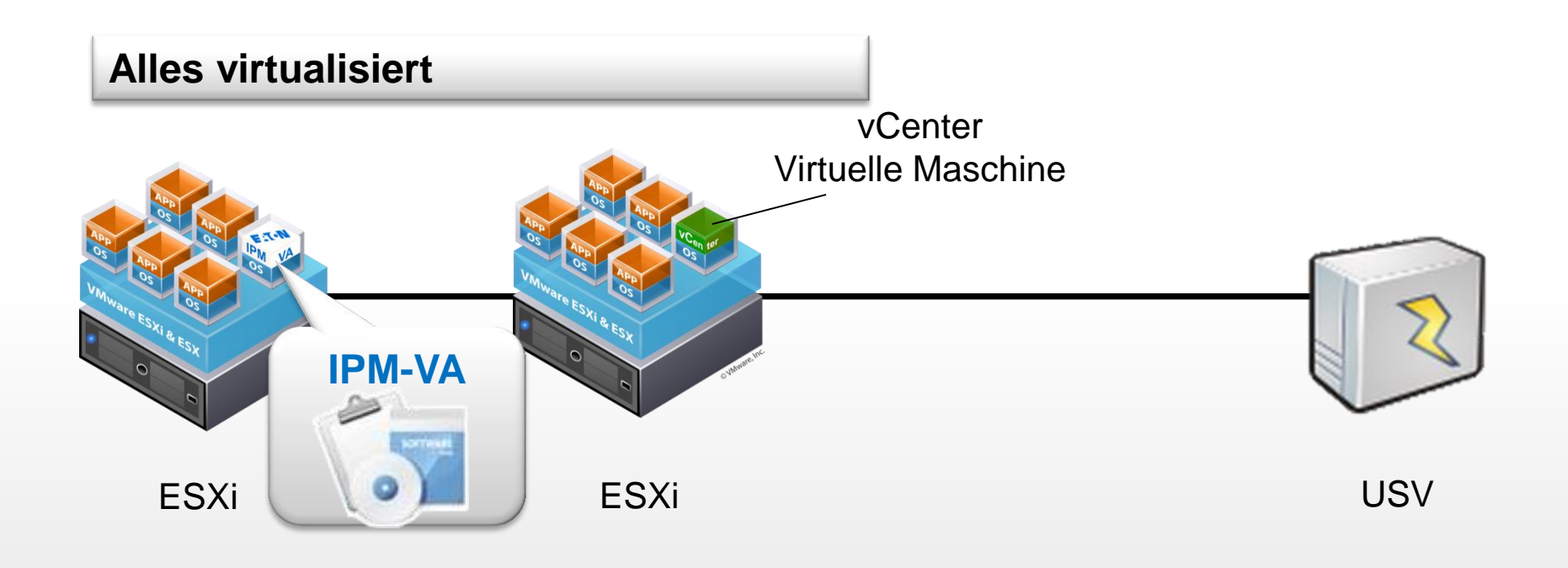

**IPM ermöglicht Shutdown aller VMs und Hosts – selbst bei komplett virtualisierter Umgebung und HA!**

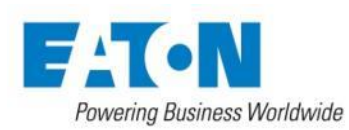

IPM: Integriertes Power Management für virtualisierte IT

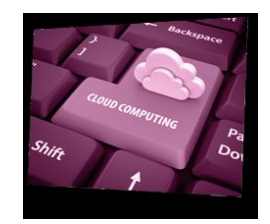

- Spezialisiert auf Schutz der virtualisierten Umgebung
- Kompatibel mit VMware, Microsoft, Citrix, Red Hat
- Einfachste Integration in VMware vCenter, Citrix XenCenter & Microsoft SCVMM
- Erweiterte Aktionen für VMware & Citrix XEN ab IPM 1.51

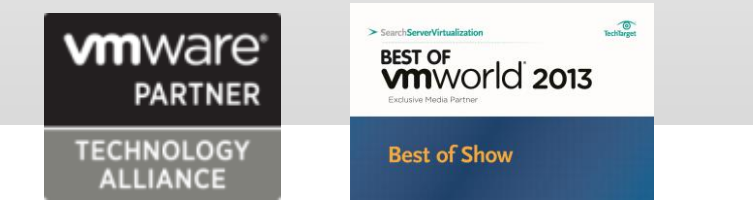

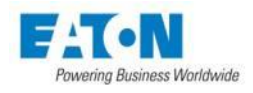

# Virtualisierung des Power Managements

**NANOVA DE LA PARADIENE** 

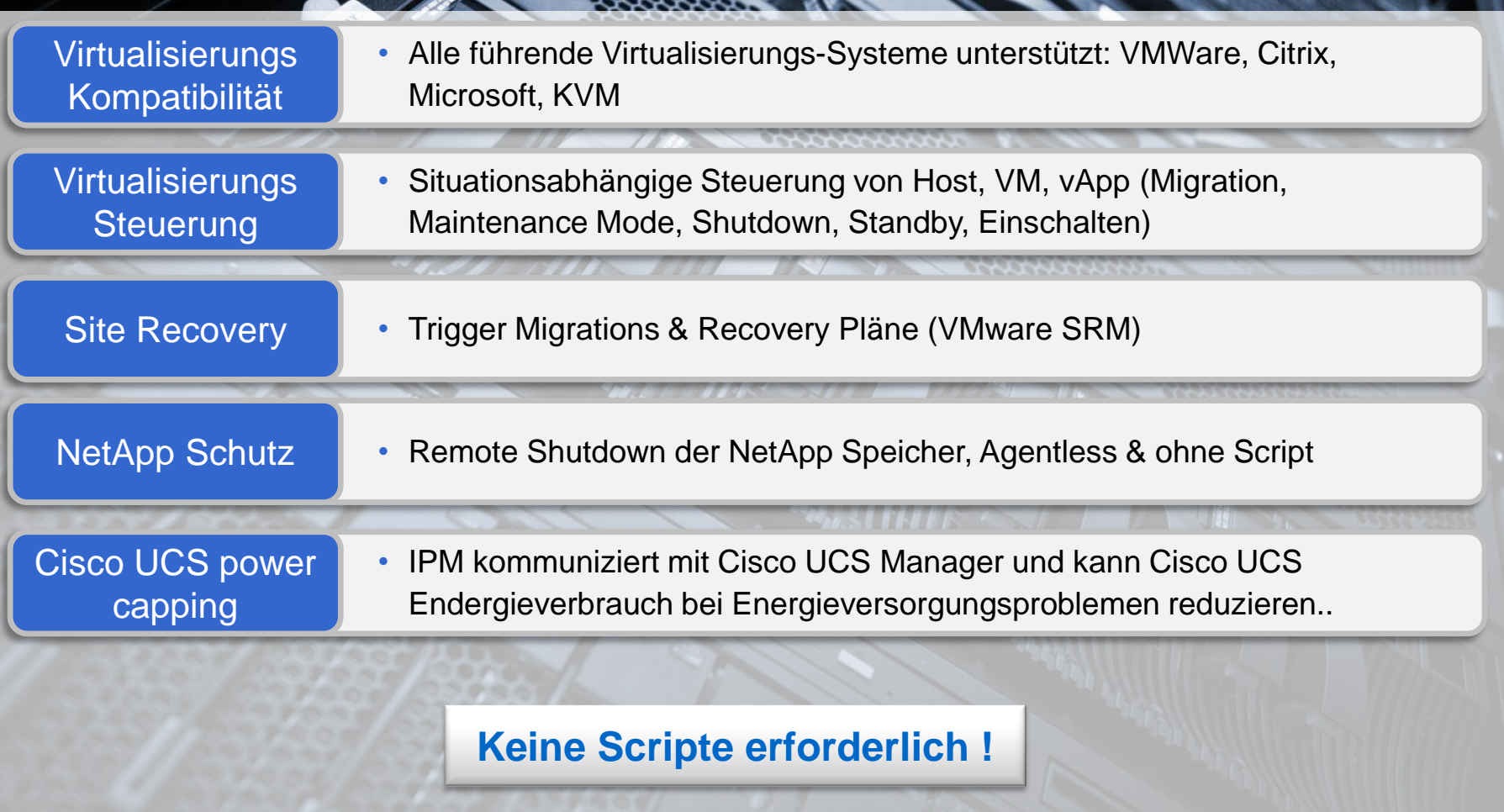

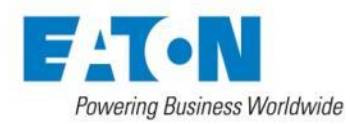

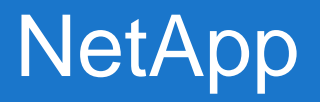

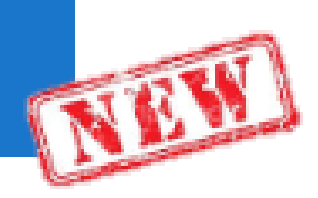

• Vereinfachte NetApp Kommunikation.

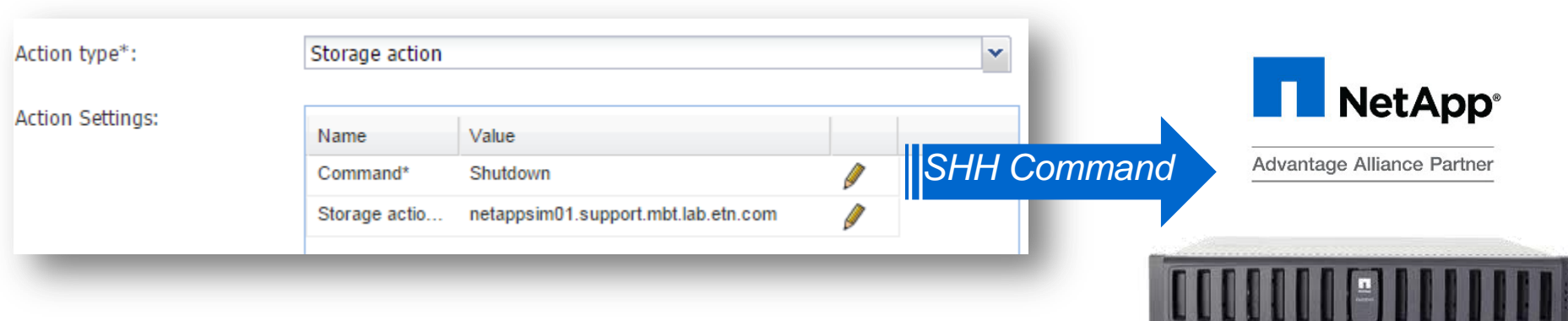

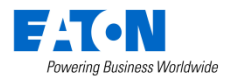

### IPM: Cisco UCS Management

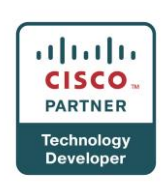

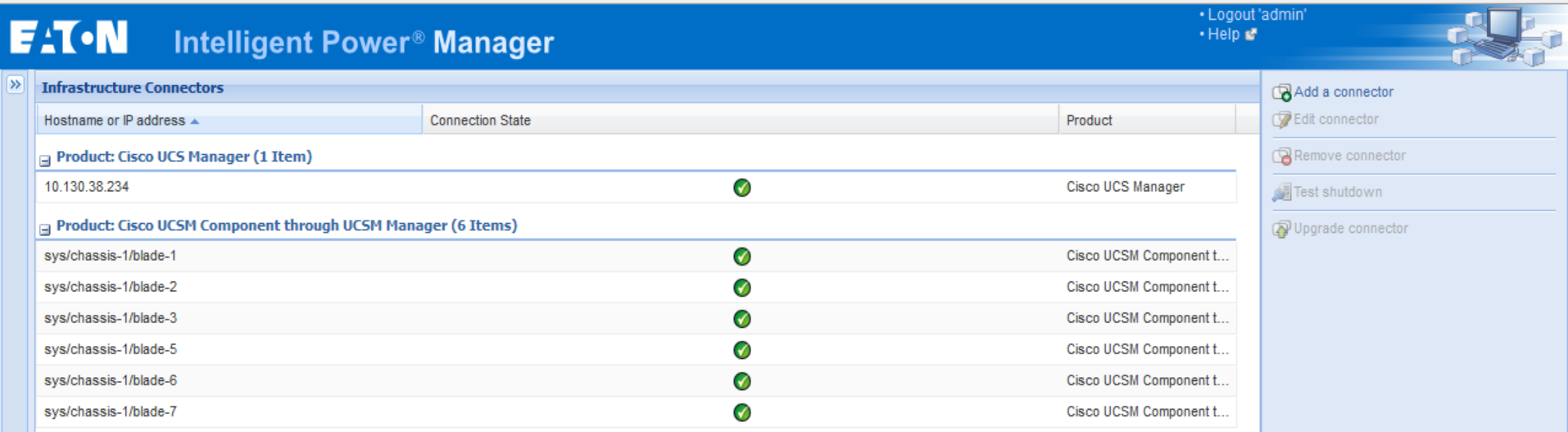

- IPM überwacht UCS Manager & Integrierte Blade Server
- IPM steuert Power Capping (und Shutdown falls erforderlich) bei Stromproblemen

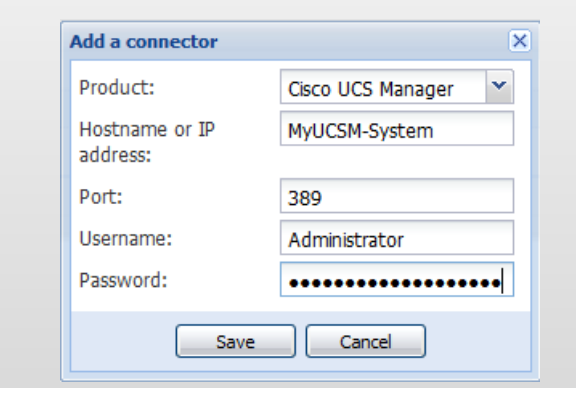

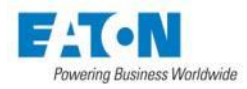

### IPM: SNMP Geräte Monitoring

**User drivers editor** 

• Vor

**NETGEZ** 

**Frei** 

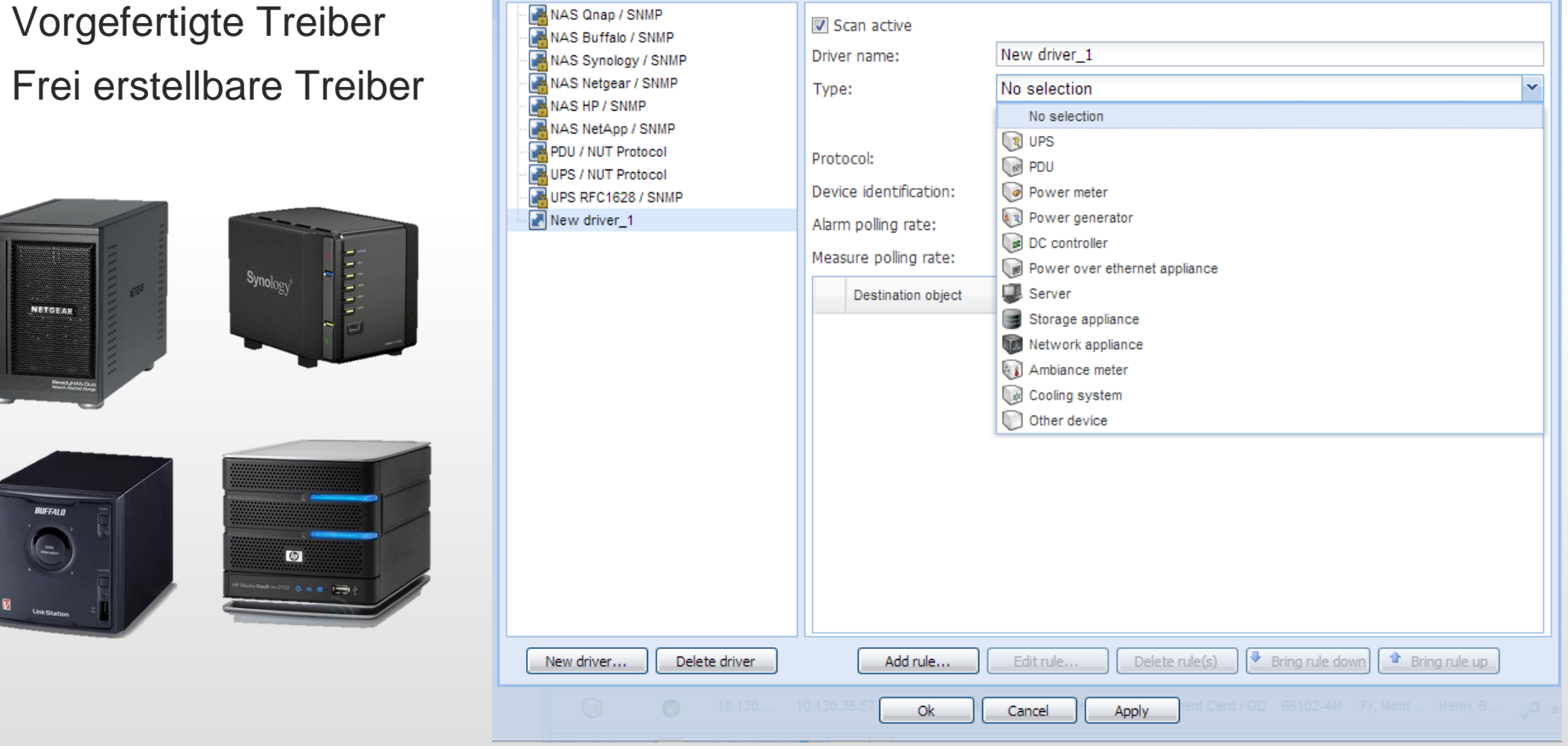

#### **IPM überwacht alle Standard SNMP Geräte**

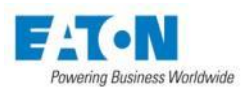

 $\overline{\mathbf{x}}$ 

### IPM: VMware-Ready Certified

- Eaton ist der einzige VMware-Ready zertifizierte USV Hersteller (von VMware bevorzugter Hersteller).
- IPM als Virtual Appliance (VA) für einfachsten Betrieb innerhalb der virtualisierten Umgebung

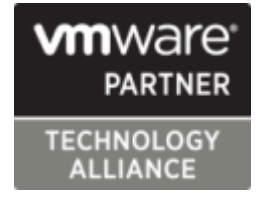

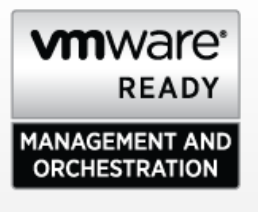

• IPM = "Single Pane of Glass" (Integration in vSphere web client)

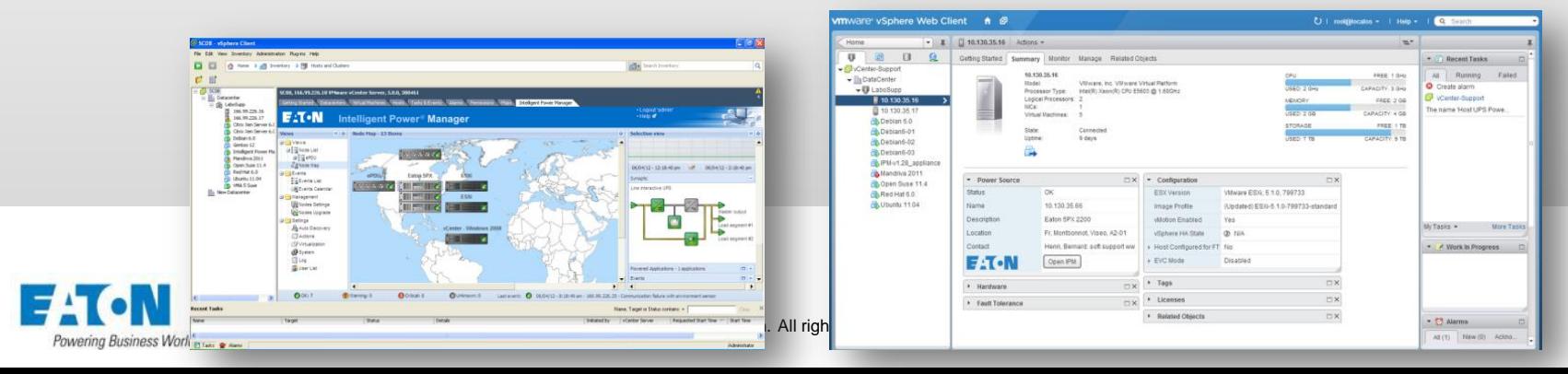

### IPM: Site Recovery Manager (SRM)

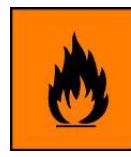

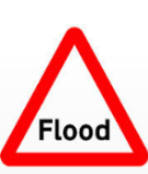

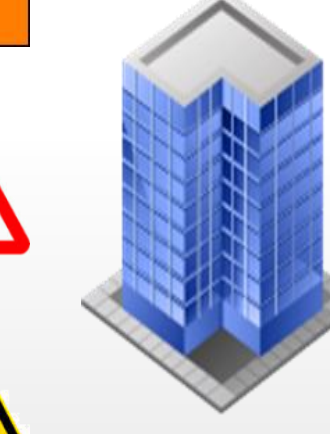

**Produktions-**

**umgebung**

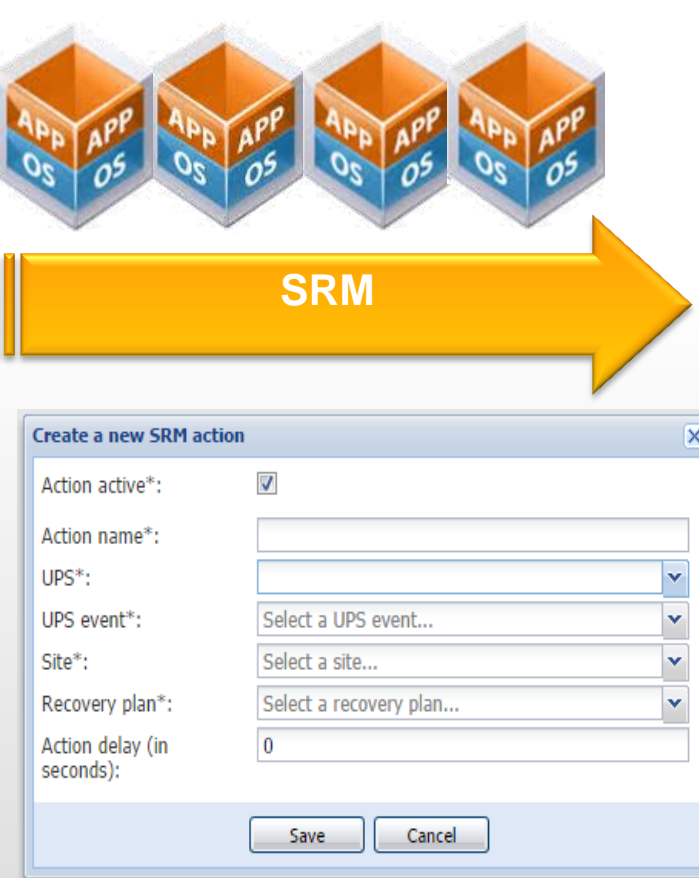

#### **Backup Umgebung**

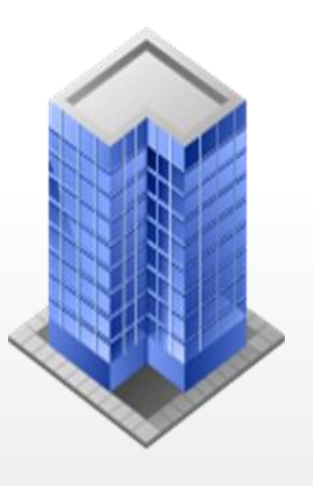

### **Business continuity gewährleistet!**

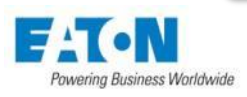

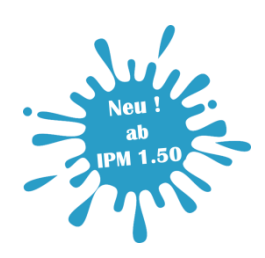

### 50% weniger Last bedeutet bis zu 250% längere Überbrückungszeit!

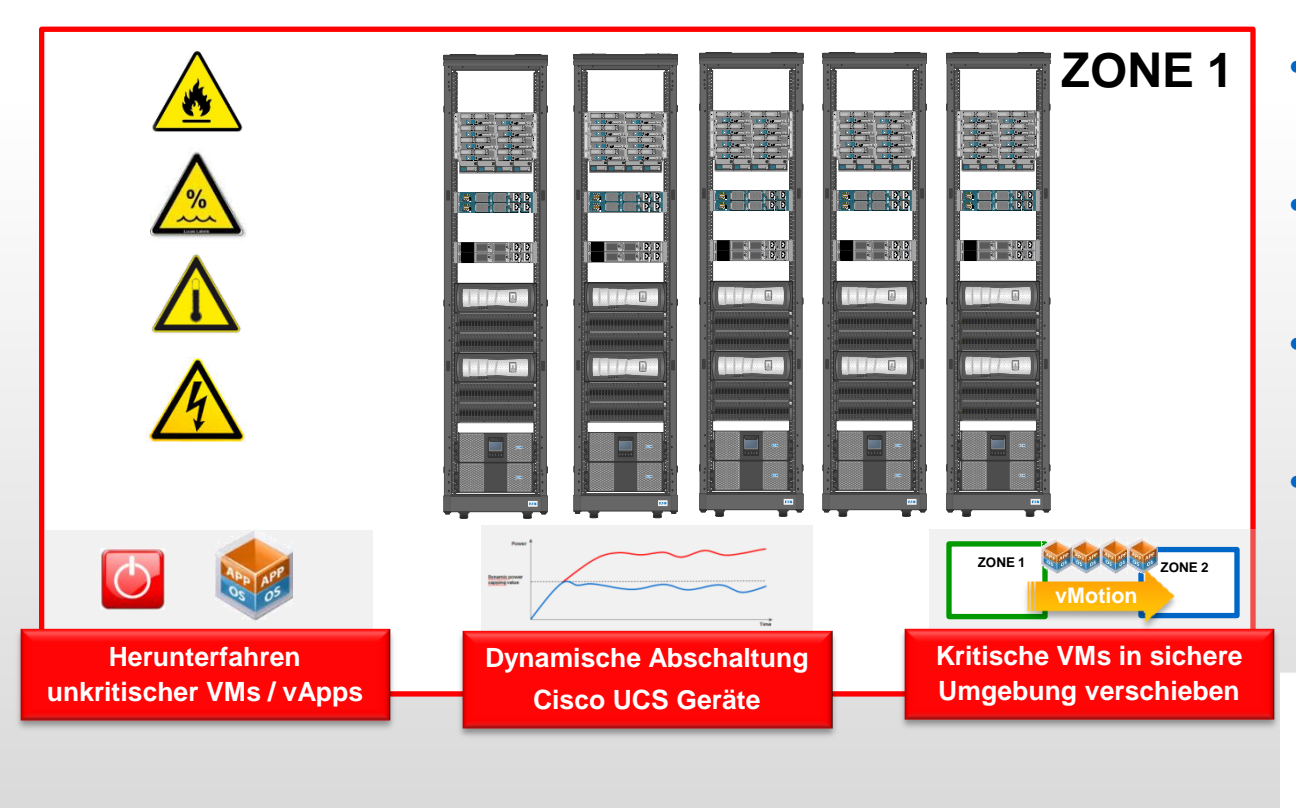

- Ruhemodus unkritischer VMs
- Konzentration kritischer VMs
- Abschaltung Cisco UCS Geräte
- Kompatibel mit VMware Distributed Power Manager

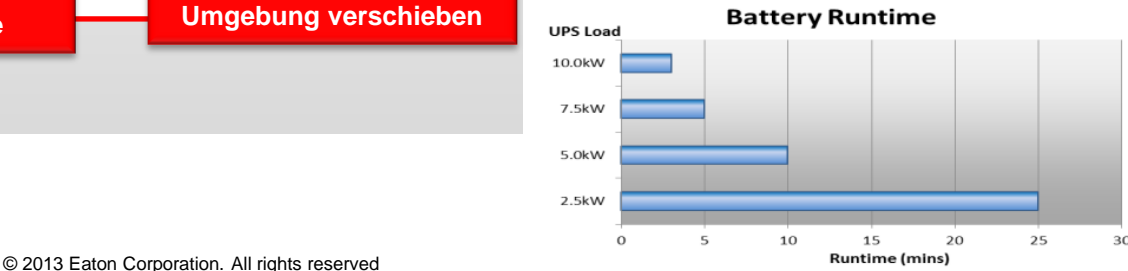

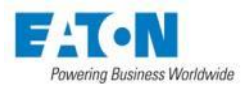

# Herausforderungen und Hindernisse

### **Umständliches Scripting**

83

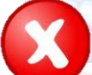

**Fehlende API Anbindung** Viele Powermanagement Lösungen erfordern aufwendiges Scripting aufgrund fehlender Programmfunktionen

**Intelligent Power Manager**  verfügt über menügeführte Konfiguration für VM- Verschiebung sowie Shutdown der VMs und Hosts (API).

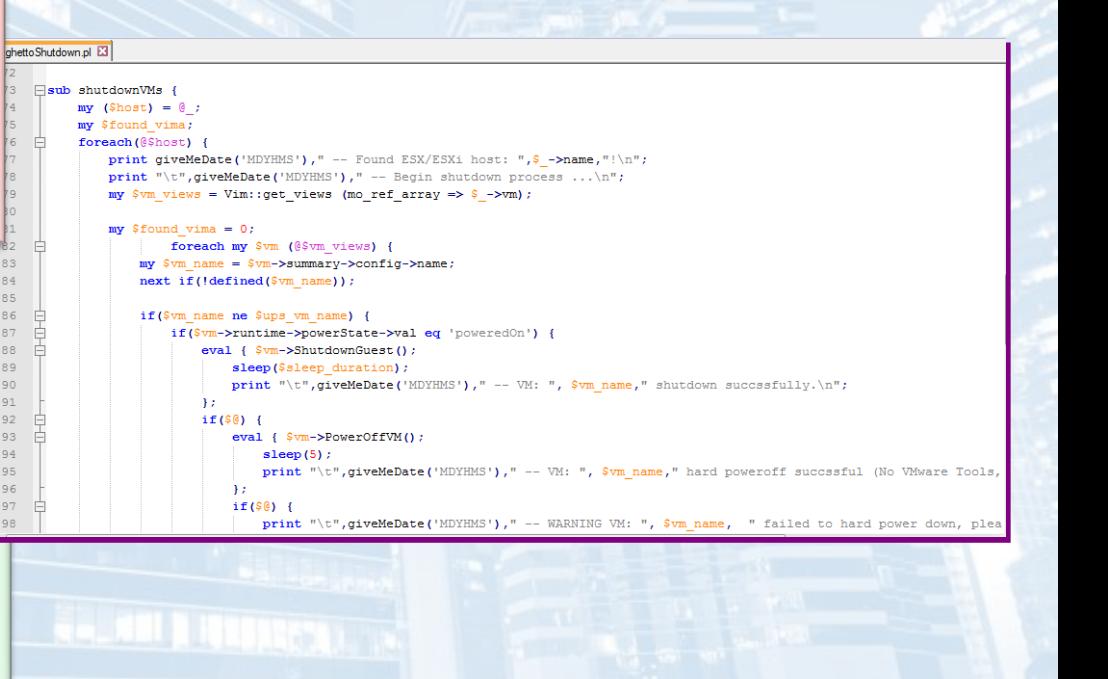

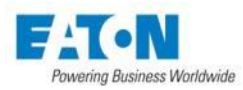

# Herausforderungen und Hindernisse

### **High Availability Konfiguration**.

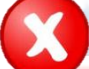

**Automatischer VM Reboot**

In HA Systemen lassen sich einzelne VMs nicht ohne weiteres herunterfahren. Sie werden auf anderen Hosts wieder automatisch hochgefahren.

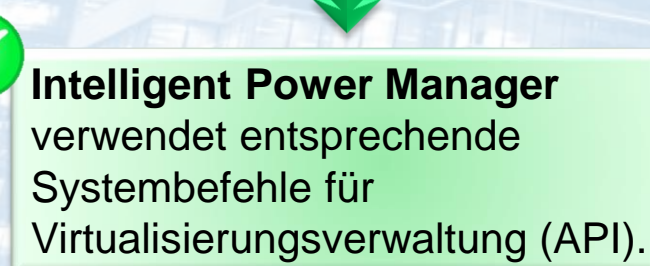

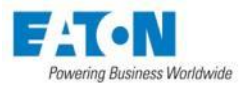

**Resource Pool** 

# Herausforderungen und Hindernisse

### **High Availability Konfiguration**.

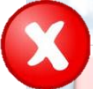

**Kein VM Shutdown**

Einstellungen für den VM Shutdown werden in HA Systemen nicht berücksichtigt. Die VMs werden bei Host Shutdown hart abgeschaltet.

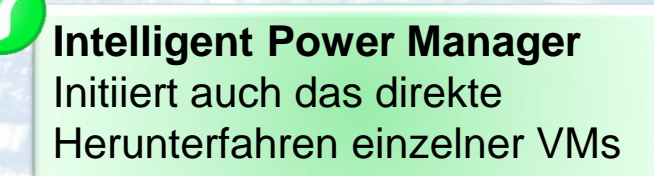

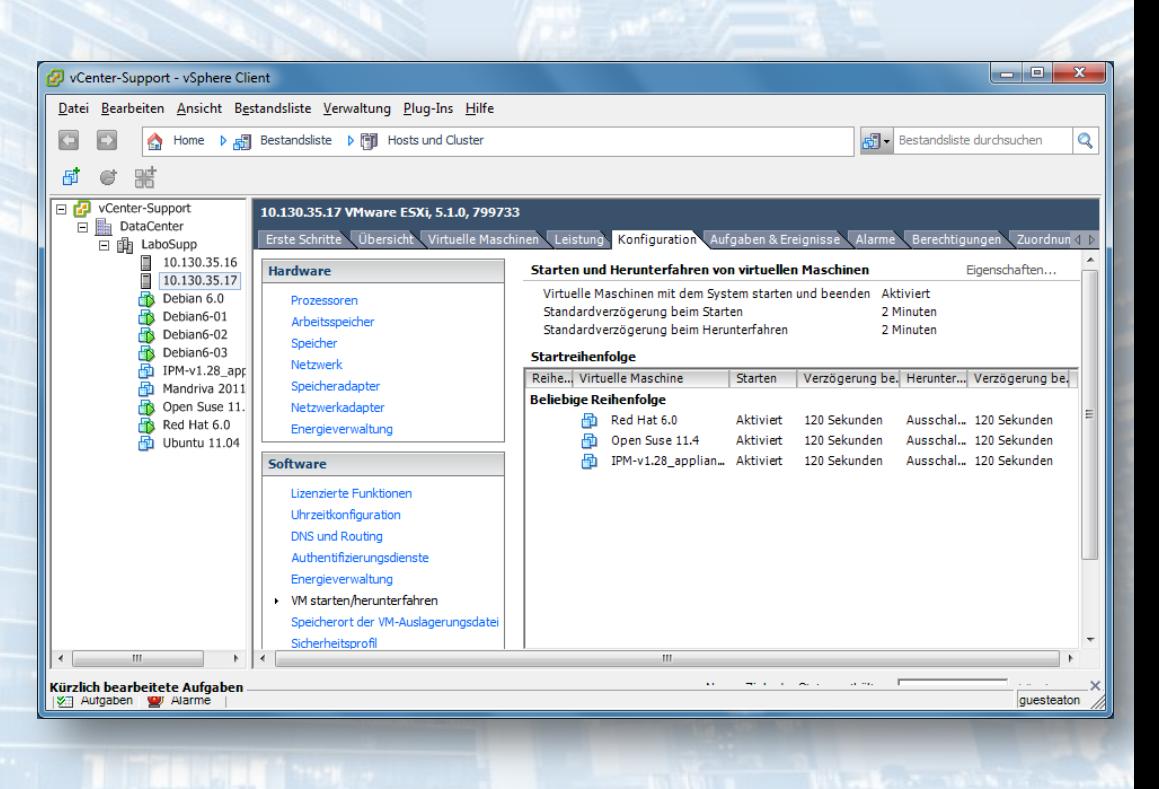

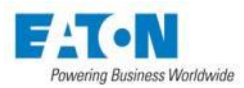

# Virtualisierte Umgebungen

Eaton Intelligent Power Manager (IPM) integriert sich in virtualisierte Umgebung via API (keine Pearl-/Powershell Scripte erforderlich)

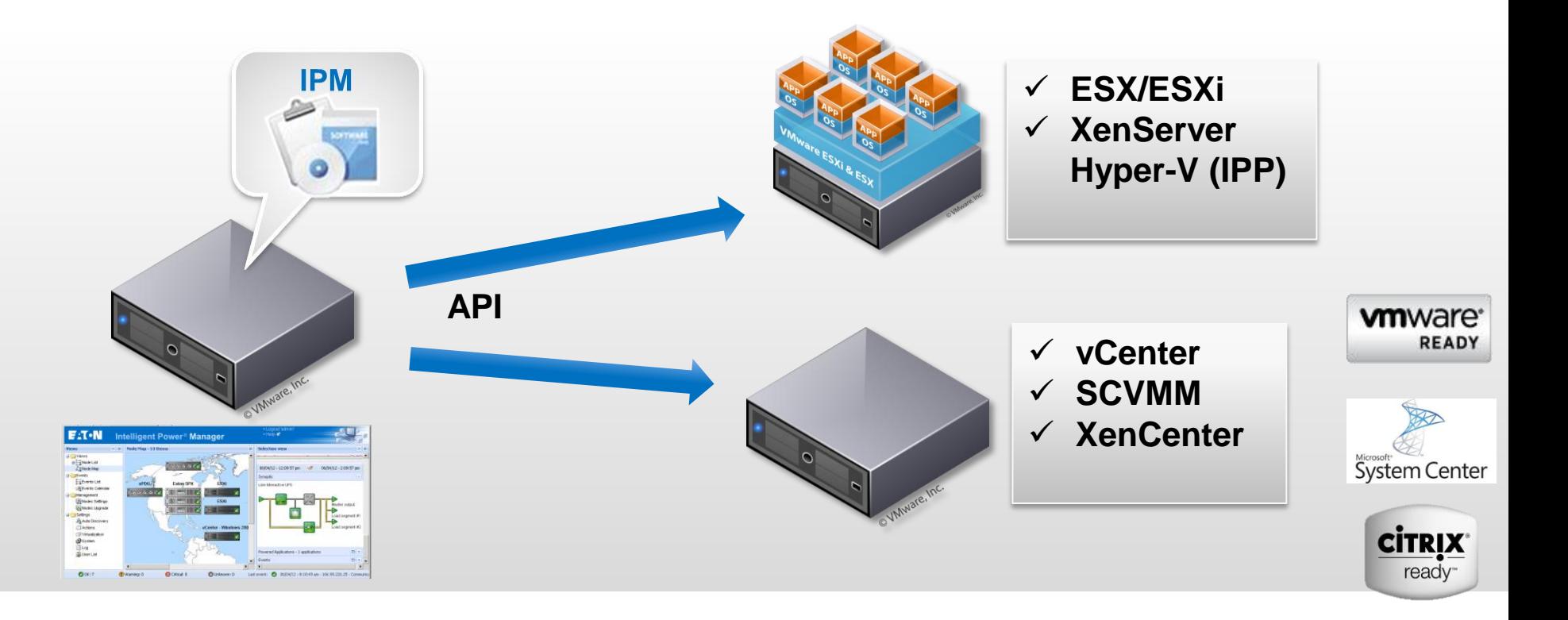

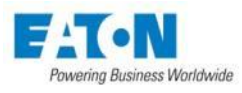

# Virtualisierte Umgebungen

#### **Konfiguration für virtualisierte Umgebung**

#### **Infrastruktur Schnittstelle**

Verbindung zu Center / Host einrichten (API-Connector)

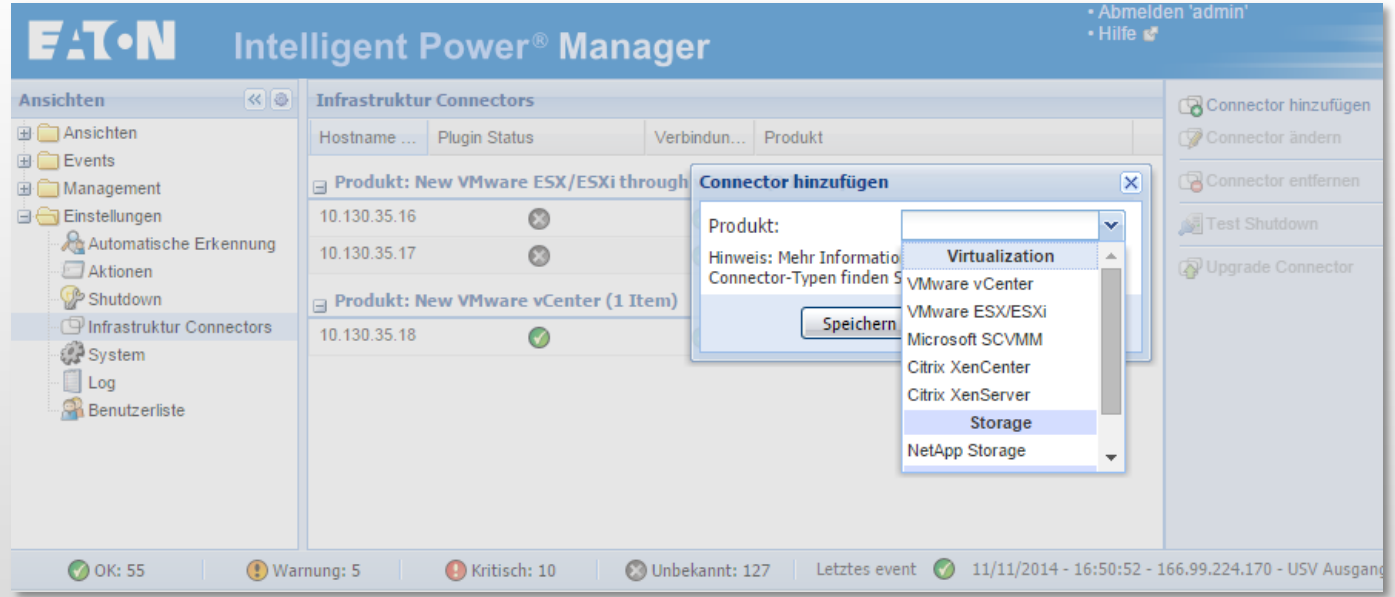

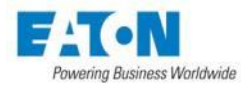

### Netzwerkspeicher

#### **Netzwerkspeicher können auf zwei unterschiedliche Arten heruntergefahren werden**

#### **1. Infrastruktur Schnittstelle**

#### Verbindung zu NetApp (API-Connector)

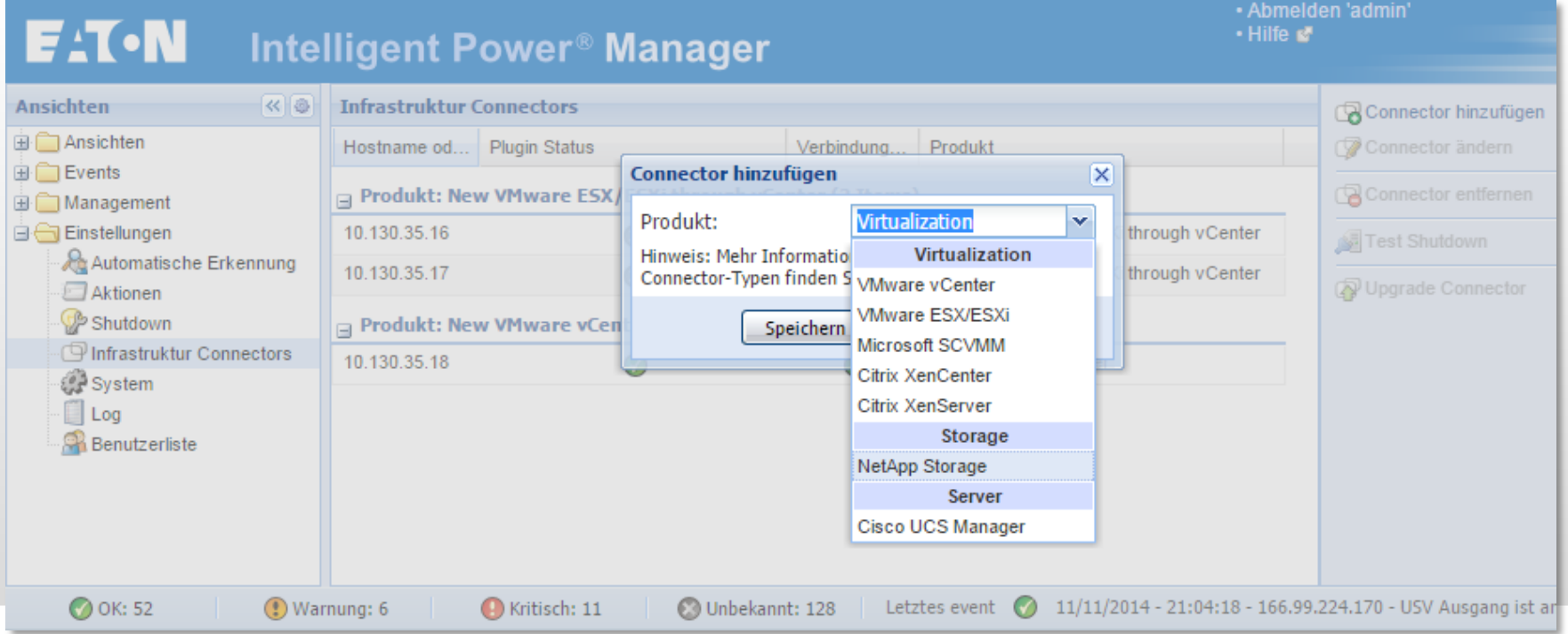

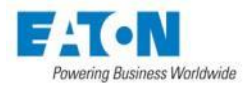

### Netzwerkspeicher

#### **Netzwerkspeicher können auf zwei unterschiedliche Arten heruntergefahren werden**

#### **2. SSH Befehl**

Ausführen eines beliebigen SSH-Befehls

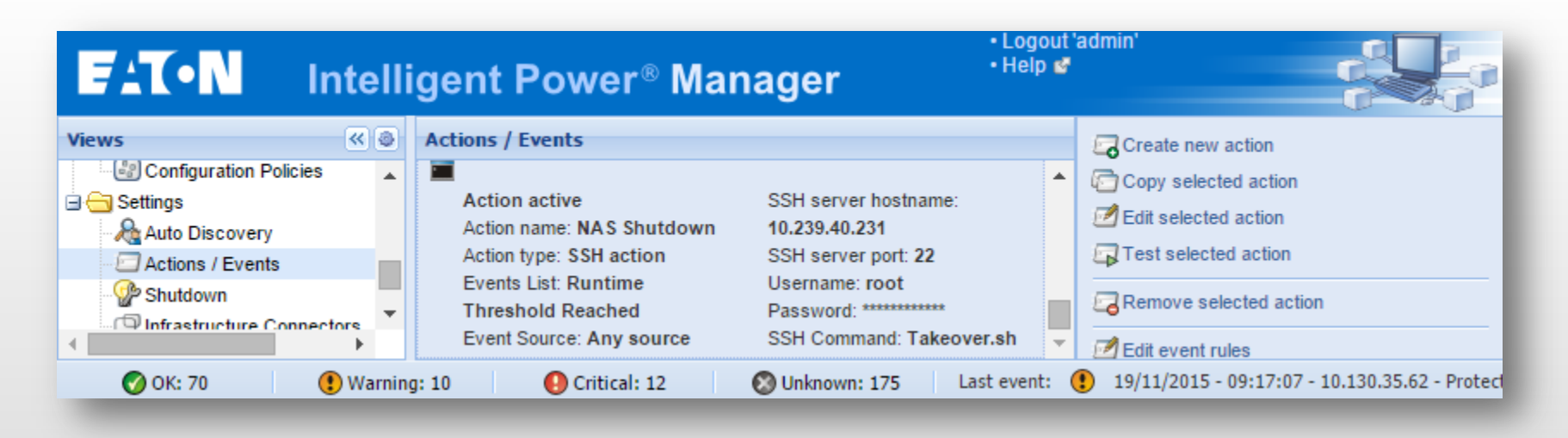

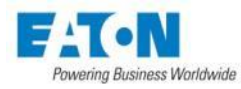

# Konfigurations-Richtlinien

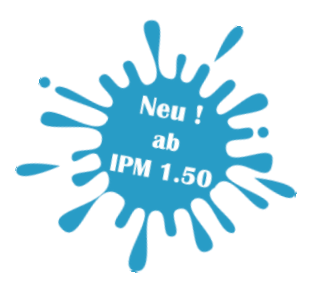

#### **Konfigurations-Richtlinien (Configuration Policies) (ab IPM 1.50)**

#### **1. Konfigurations-Richtlinien**

Shutdown-Kriterien für beliebige Anzahl von Geräten (Netzwerkspeicher, Hosts, VMs) in Abhängigkeit von Zeit oder Batteriekapazität.

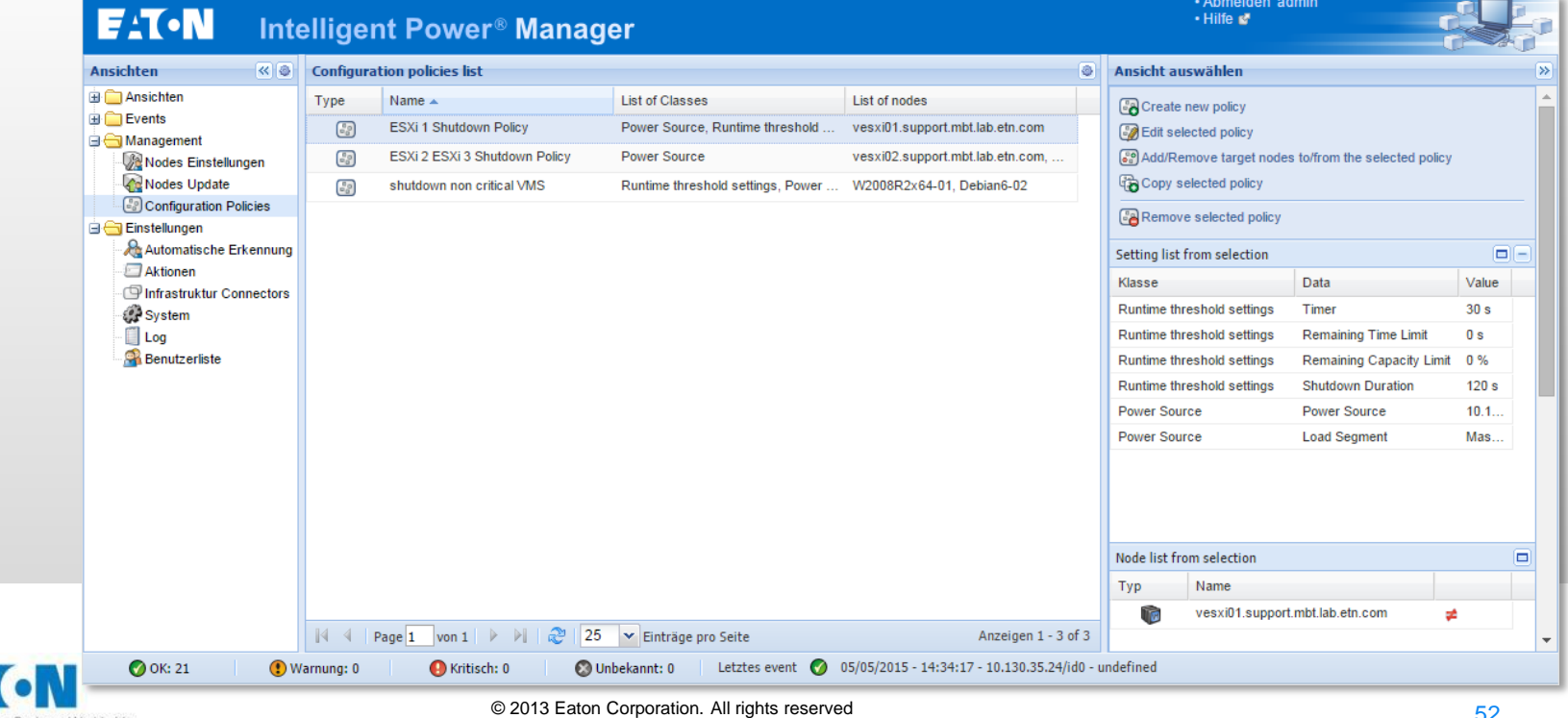

<sup>52</sup> <sup>52</sup> © 2013 Eaton Corporation. All rights reserved.

## Erweiterte Aktionen

#### **Erweiterte Aktionen (Power Actions) ermöglichen flexibelste Funktionalitäten (ab IPM 1.50)**

#### **1. Events**

Ereignisse in Abhängigkeit von Zuständen und/oder **Werten** 

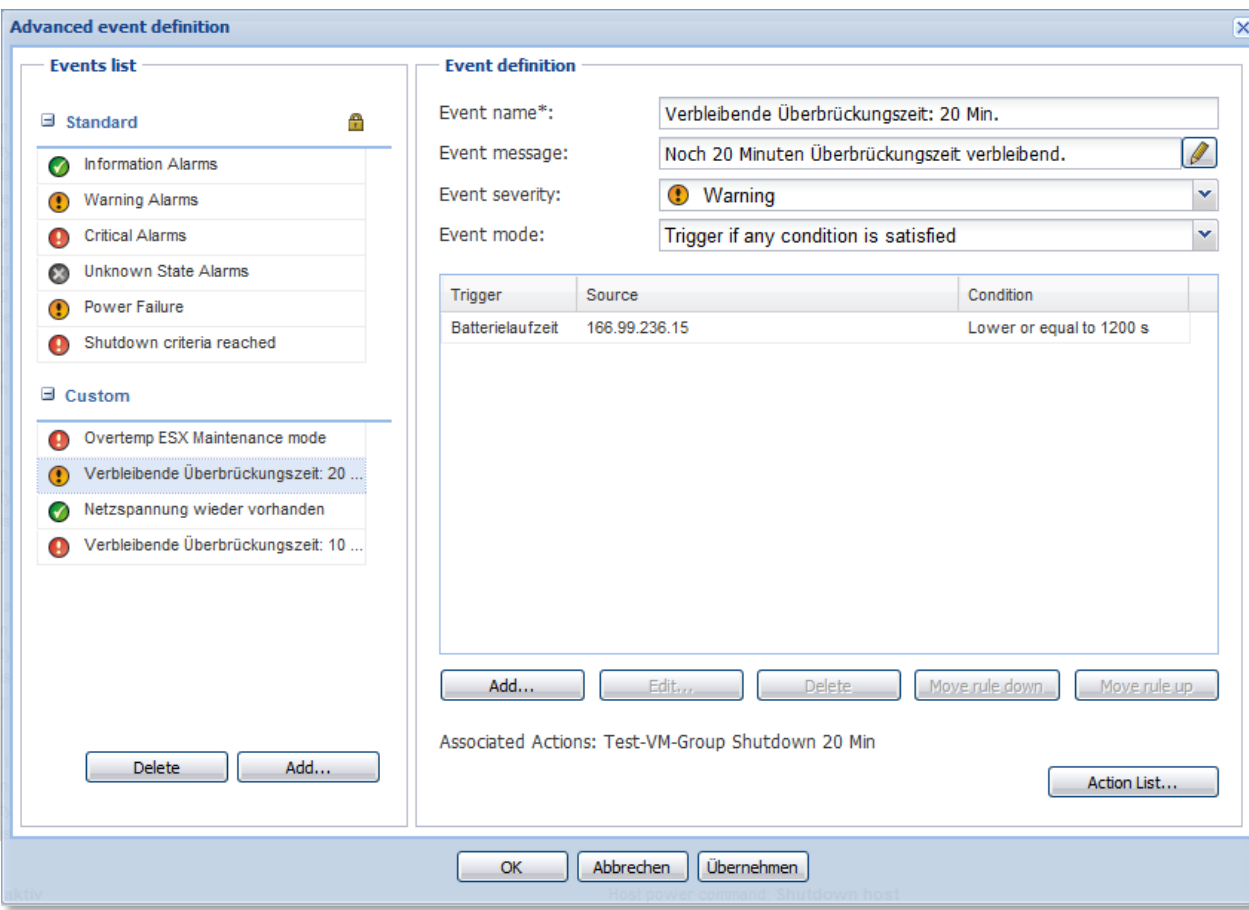

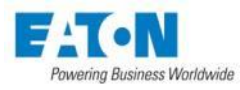

# Erweiterte Aktionen

#### **Erweiterte Aktionen (Power Actions) ermöglichen flexibelste Funktionalitäten**

**Aktion editieren** 

#### **2. Aktion**

Aktionen werde zuvor definierte Ereignissen ausgelöst

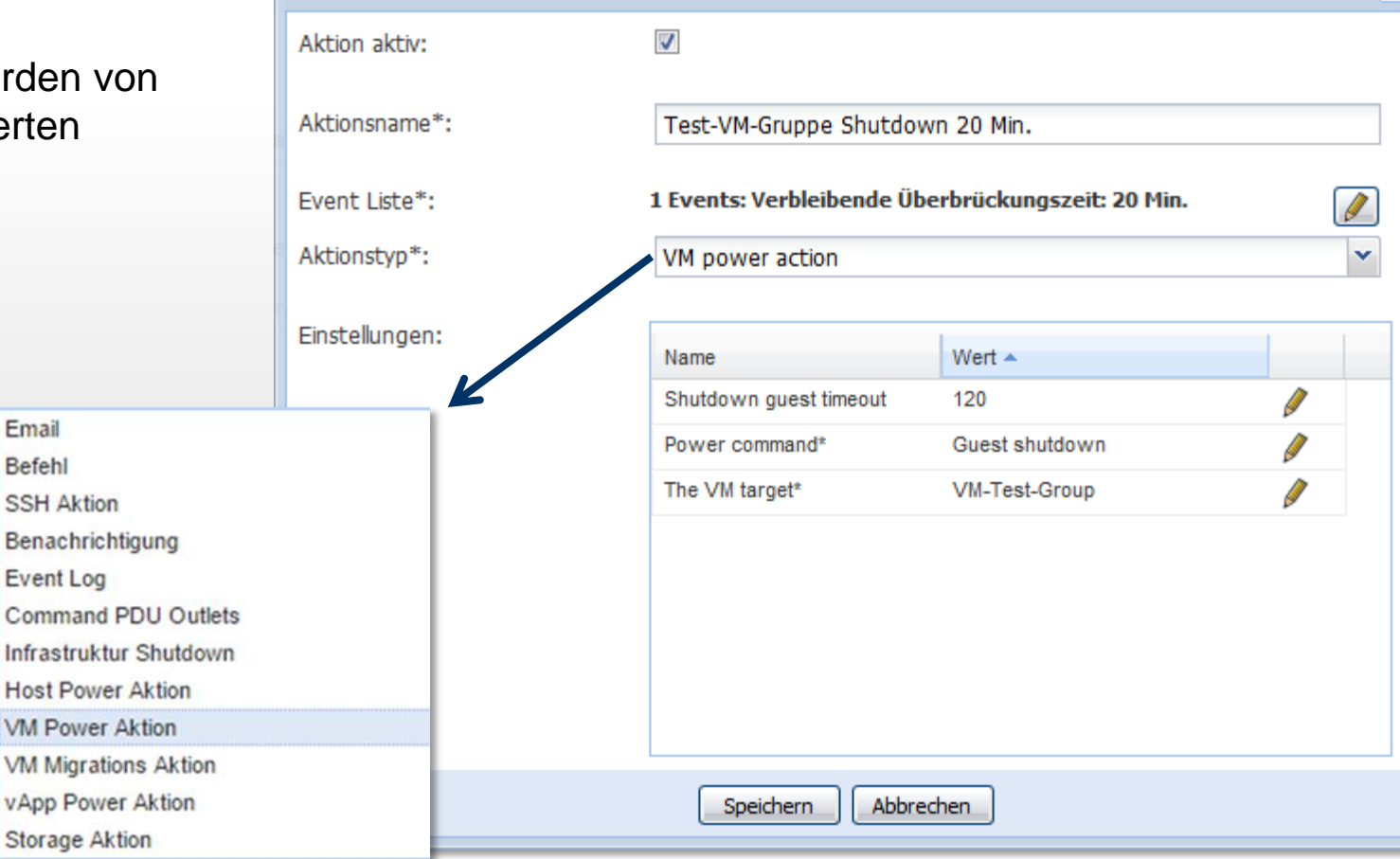

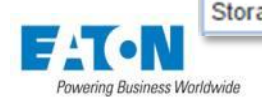

 $\overline{\mathsf{x}}$ 

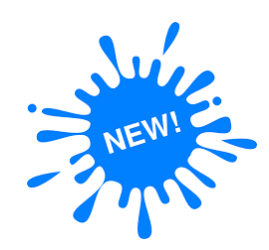

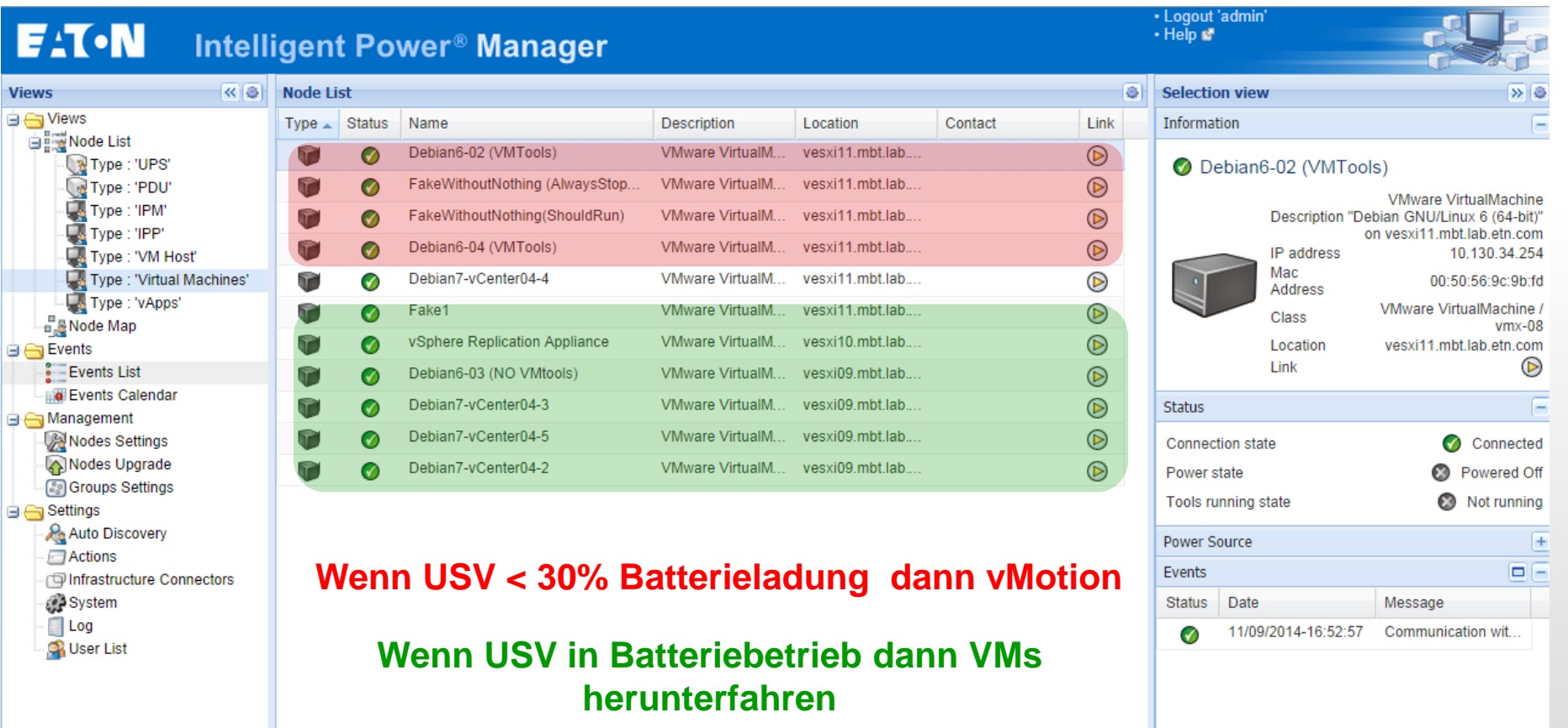

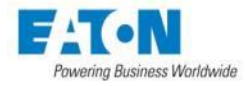

# Neuer Infrastructure Shutdown

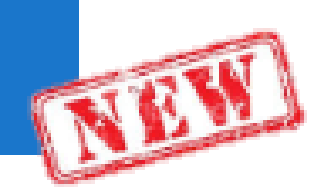

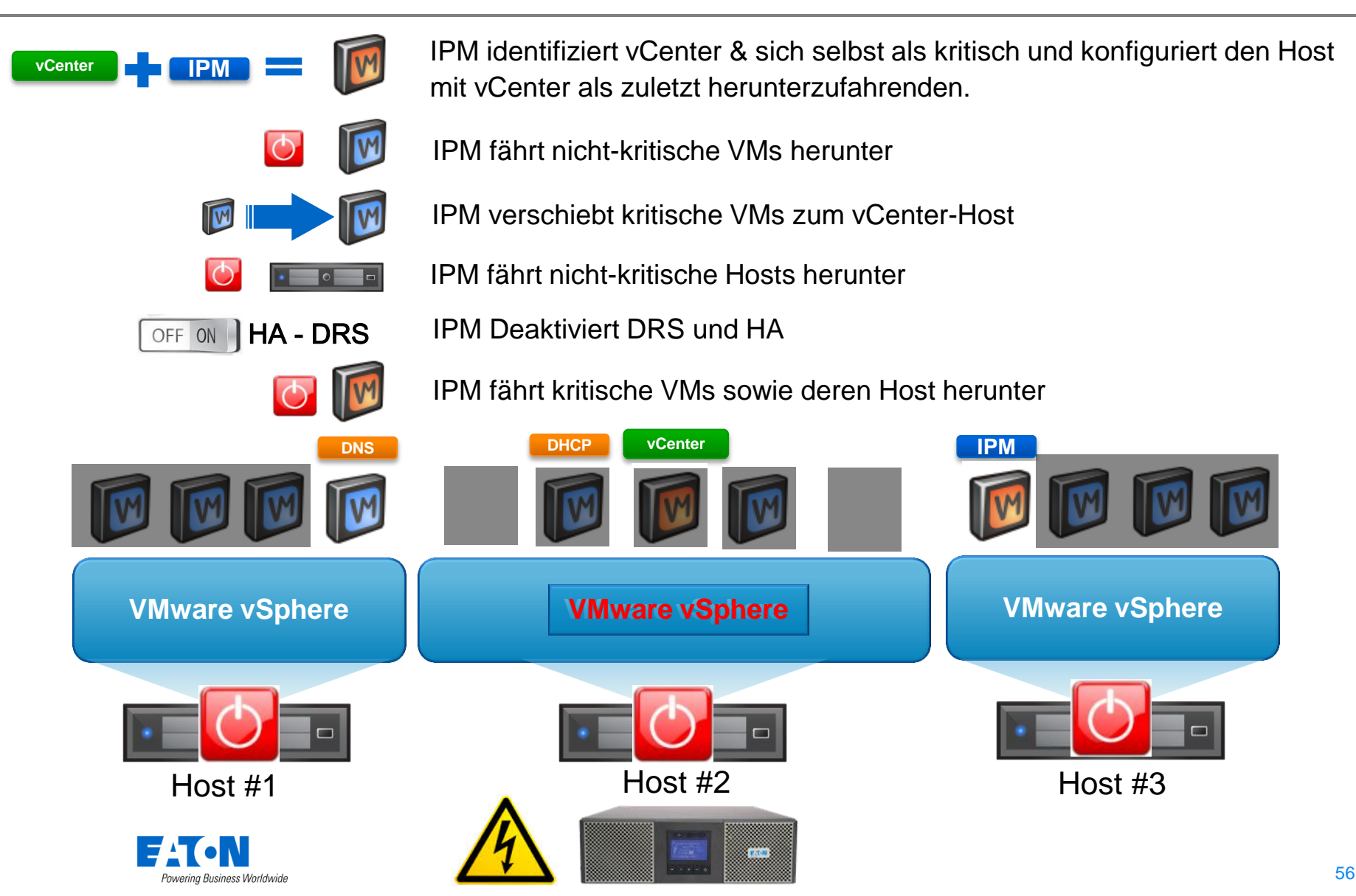

# Neuer Infrastructure Restart

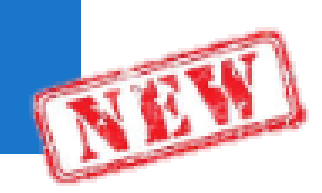

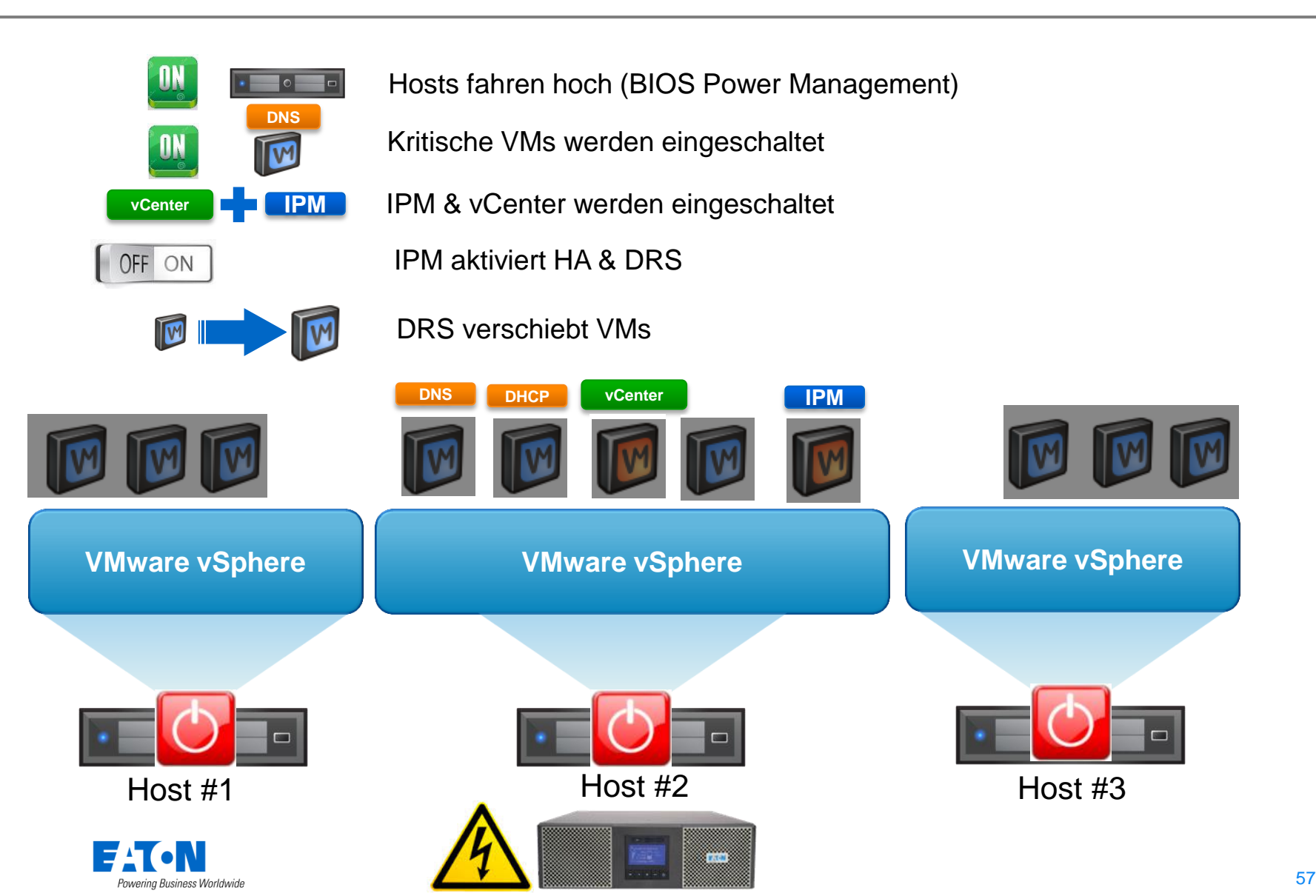

*Edit > /etc/ssh/sshd\_config* ( set *permit root login* to **yes**)

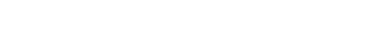

SSH-Gerät benötigt **root Zugriff mit Passwort**

und SSH Zugriff muss aktiviert sein.

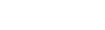

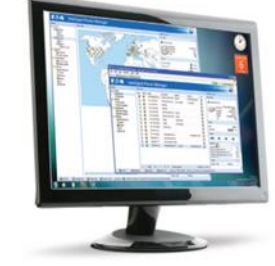

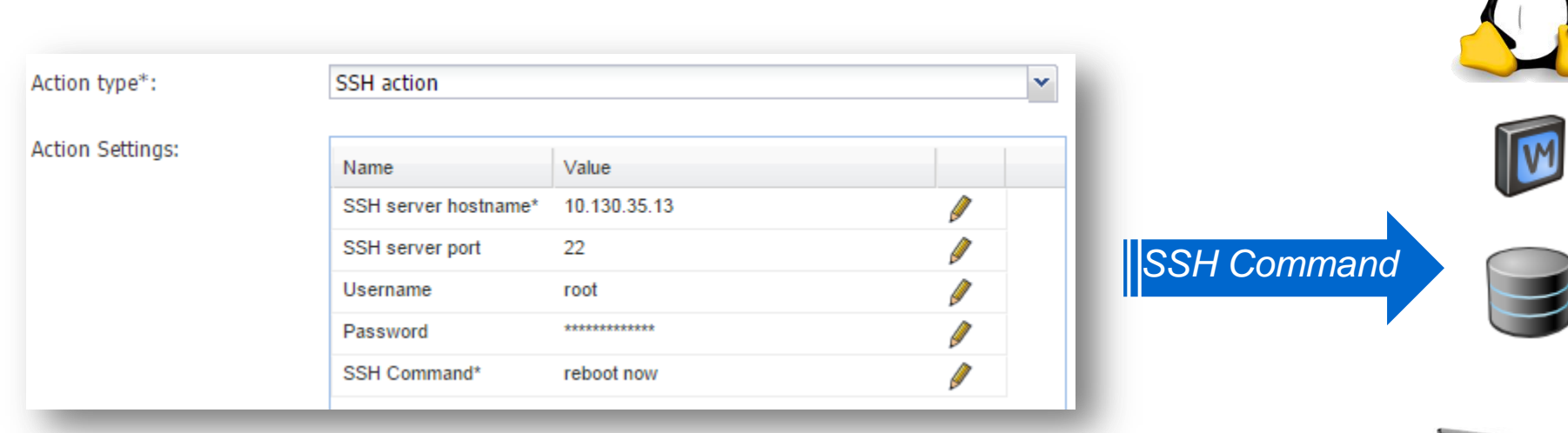

- Agentless Shutdown für Linux, UNIX oder beliebiges SSH-fähiges Gerät
- Sendet beliebigen SSH Befehl

SSH Aktion

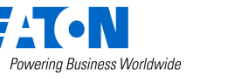

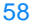

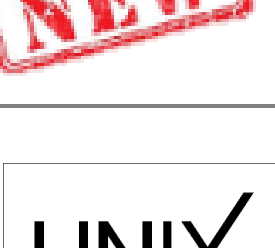

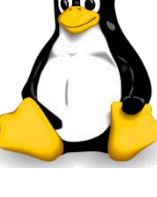

# ePDU Aktion

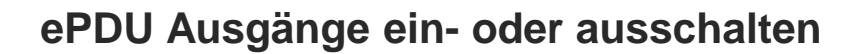

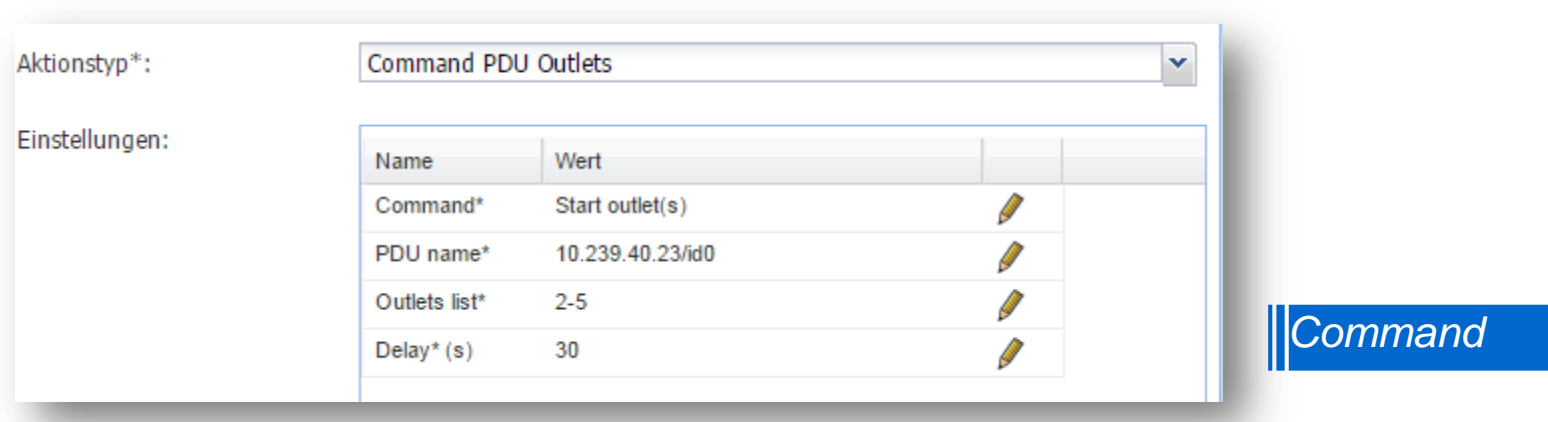

#### **Ausschalten:**

- Verlängerung der Überbrückungszeit bei Stromausfall
- $\checkmark$  Sicherstellung erforderlicher Ein- / Ausschaltzustände

#### **Einschalten:**

- $\checkmark$  Automatisiertes, sequentielles Einschalten nach Stromwiederkehr
- $\checkmark$  In Abhängigkeit von Betriebszuständen beliebiger Netzwerkkomponenten

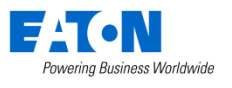

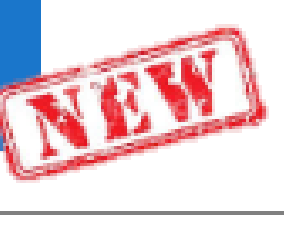

**ETM** 

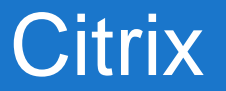

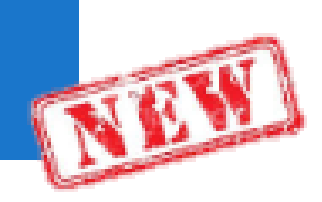

• Gleiche Funktionalität und Features für Citrix wie für VMware.

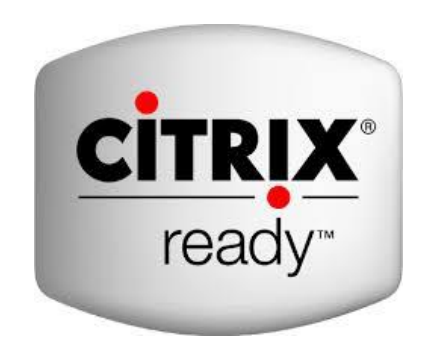

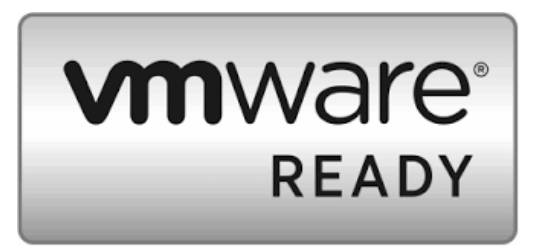

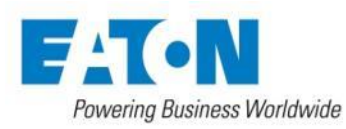

### Power Management – vROps

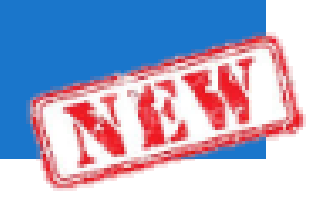

#### **vCenter Operations Management Pack Design**

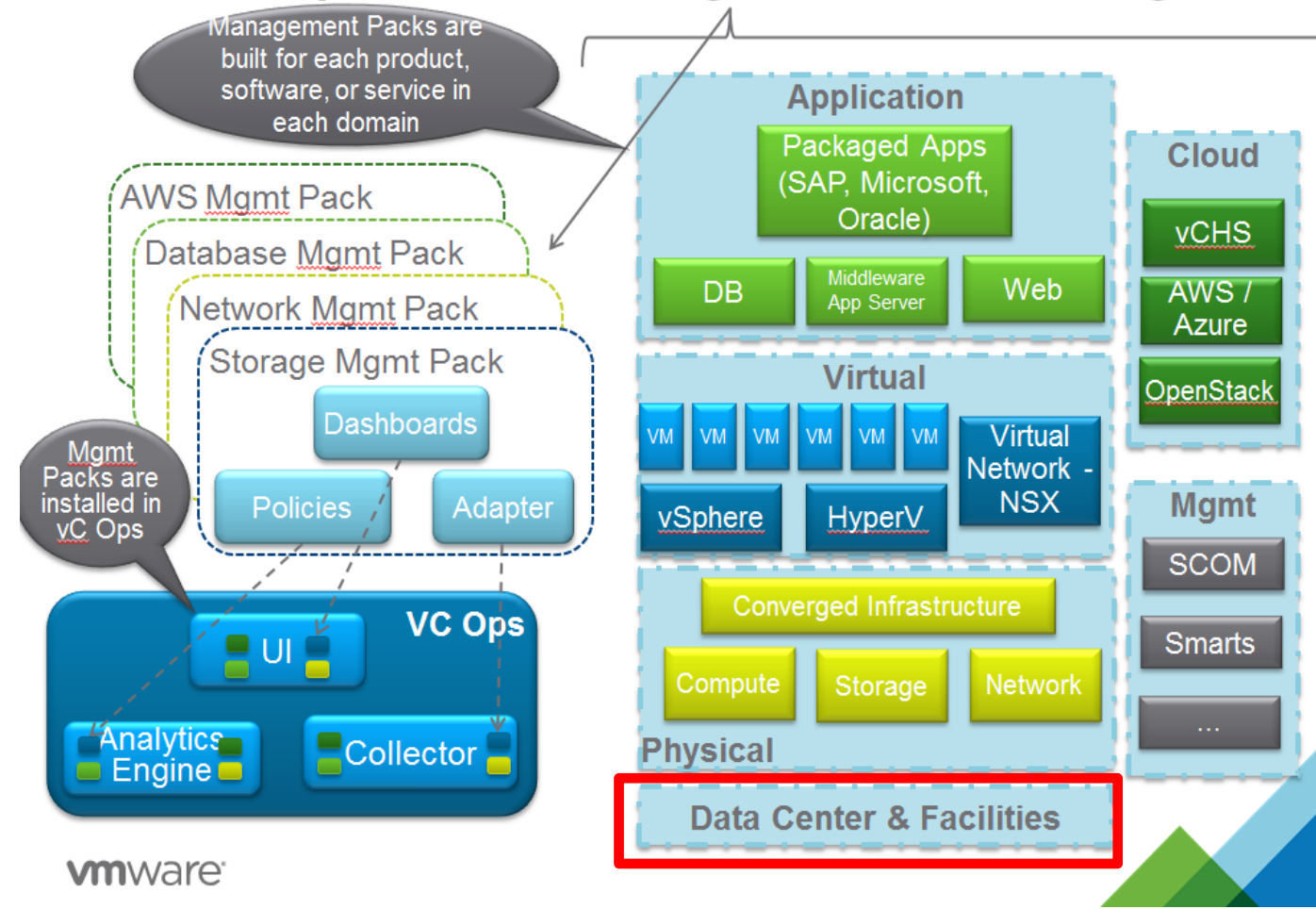

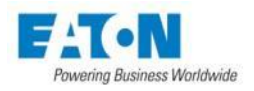

# Power Management – vROps

**IPM**

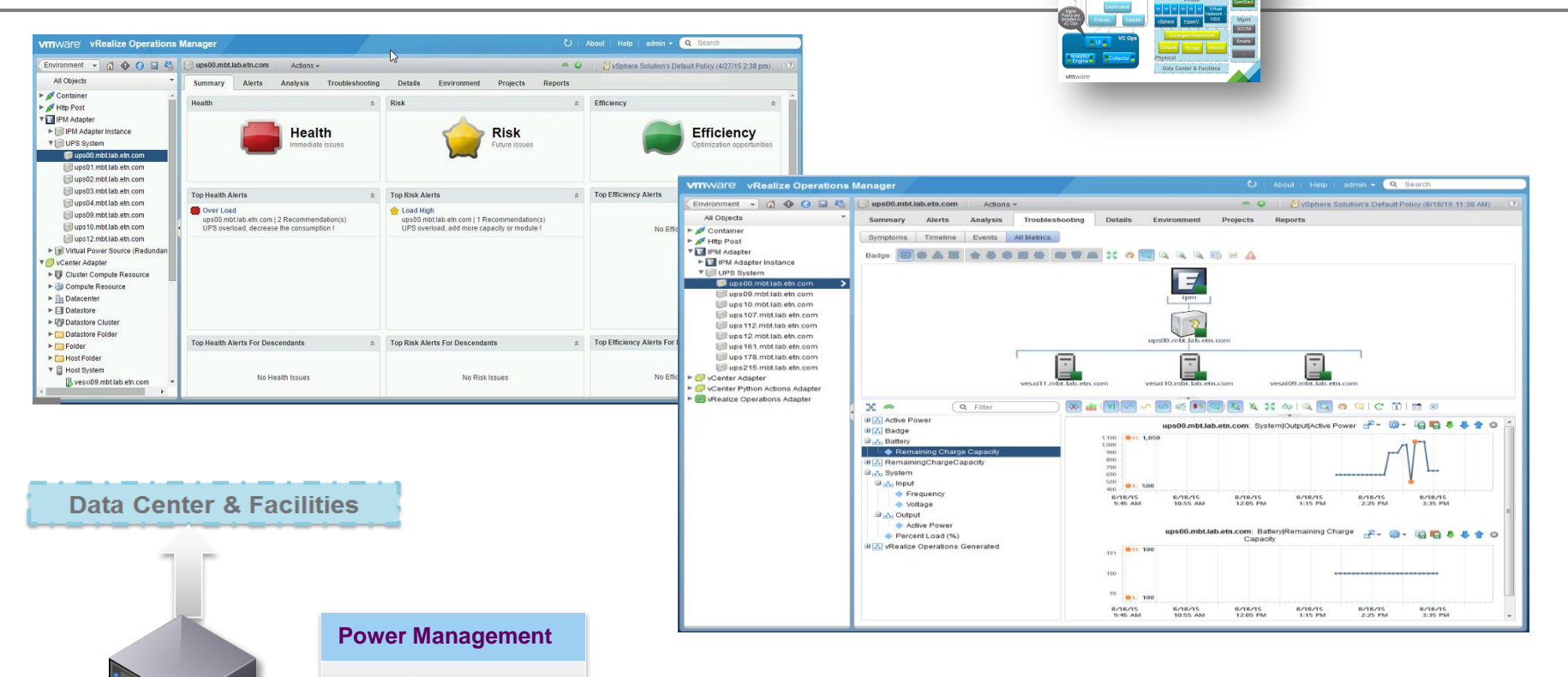

- vROps Management Pack
- OpenStack REST API

**USV**

Powering Business Worldwide

RV

vCenter Operations Management Pack Design

 $\begin{tabular}{|c|c|c|c|} \hline & \text{[GAP, isbrccost,} & & & & & & & & \\ \hline \hline & \text{[GAP,} & & & & & & & \\ \hline \multicolumn{3}{|c|}{\text{[GAP,} & & & & & \\ \hline \multicolumn{3}{|c|}{\text{[GAP,} & & & & \\ \hline \multicolumn{3}{|c|}{\text{[GAP,} & & & & \\ \hline \multicolumn{3}{|c|}{\text{[GAP,} & & & & \\ \hline \multicolumn{3}{|c|}{\text{[GAP,} & & & & \\ \hline \multicolumn{3}{|c|}{\text{[G$ 

### IPM 1.5x: Neues Lizenz System

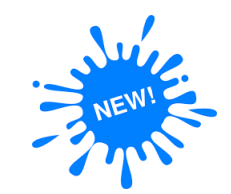

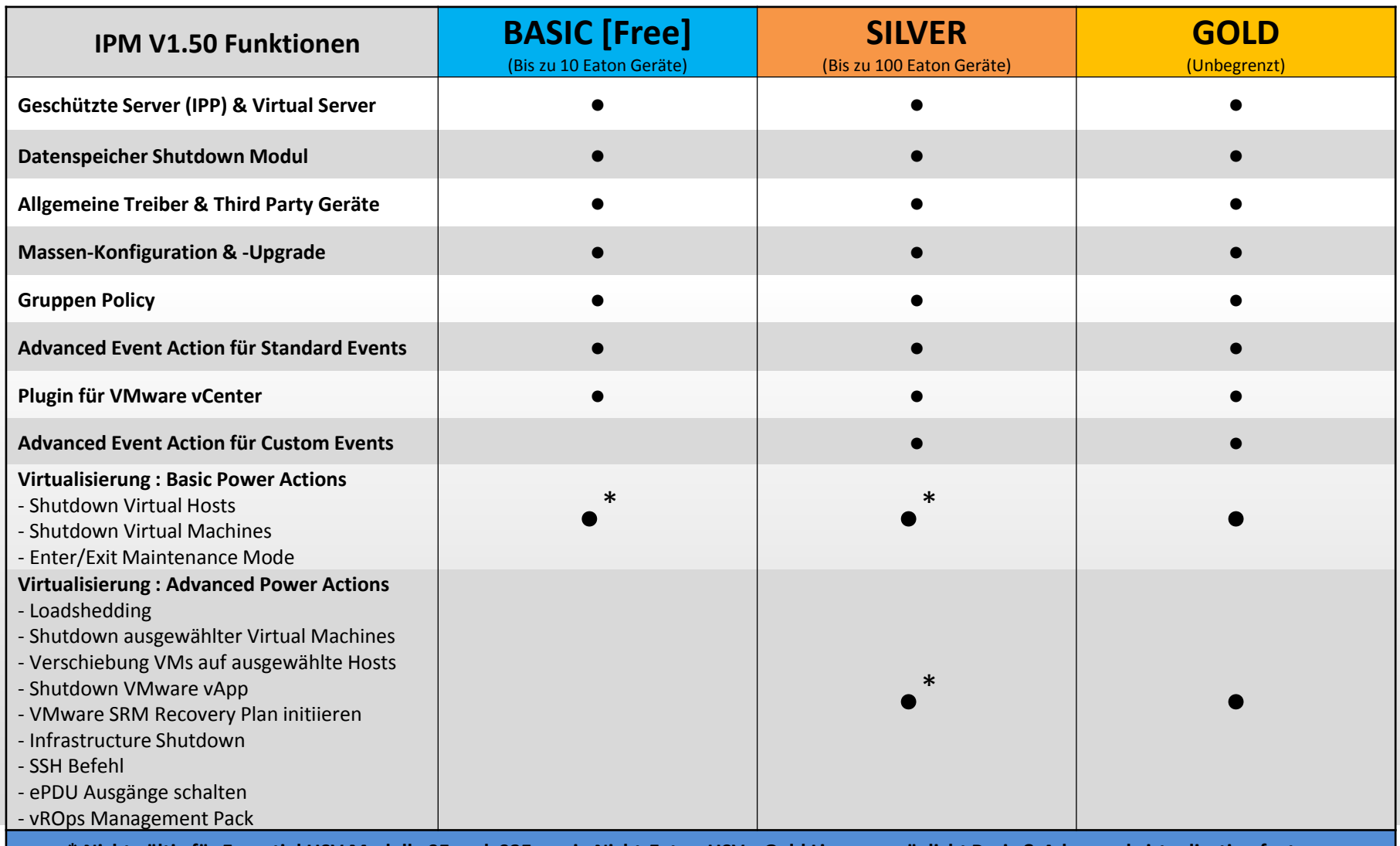

**\* Nicht gültig für Essential USV Modelle 9E und 93E sowie Nicht-Eaton-USVs. Gold Lizenz ermöglicht Basic & Advanced virtualization features**

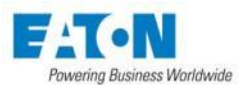

### IPM 1.50: Produktvergleich

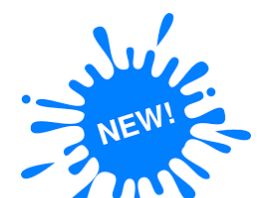

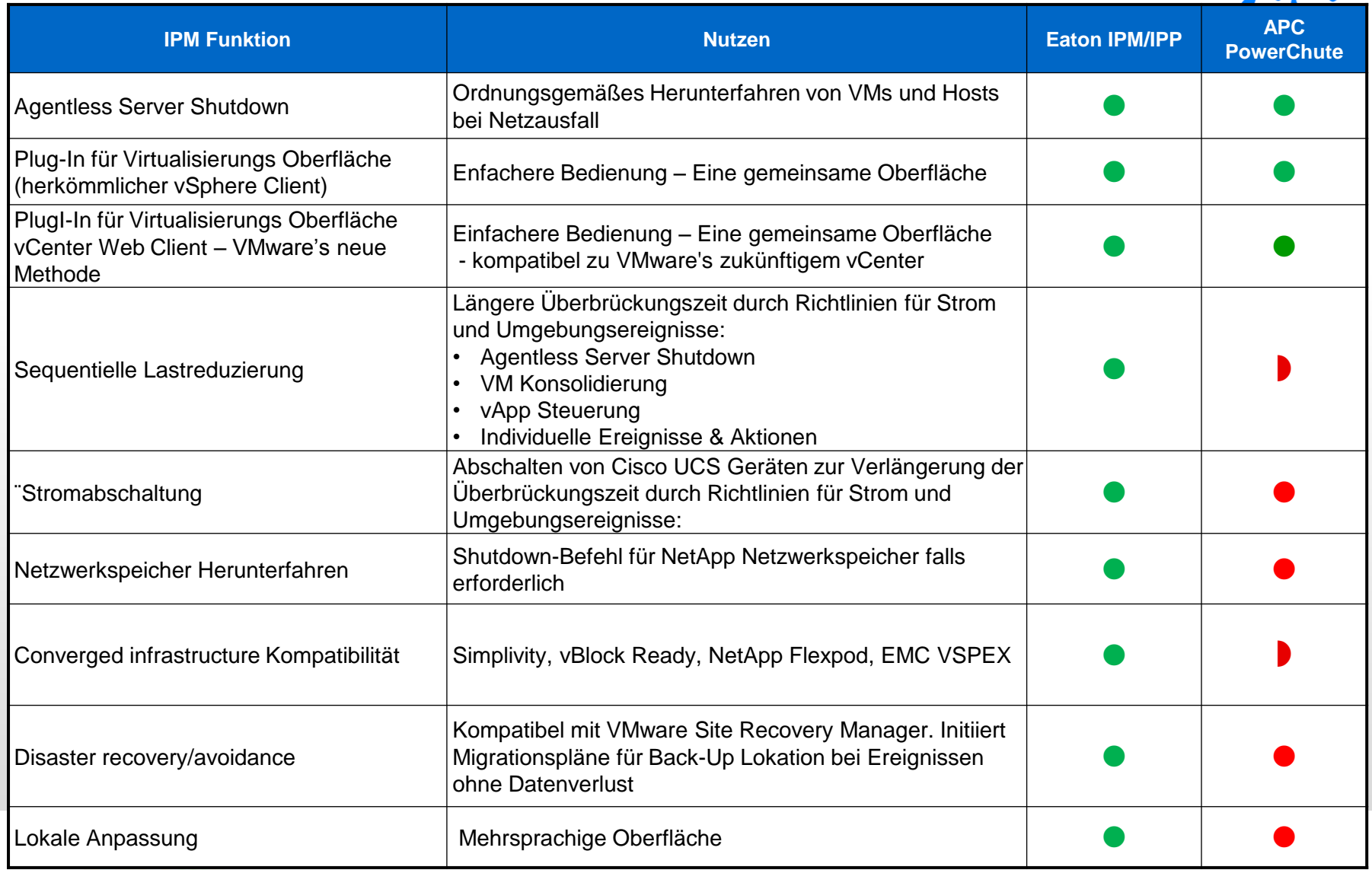

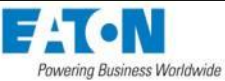

### Eaton Software Positioning Überblick

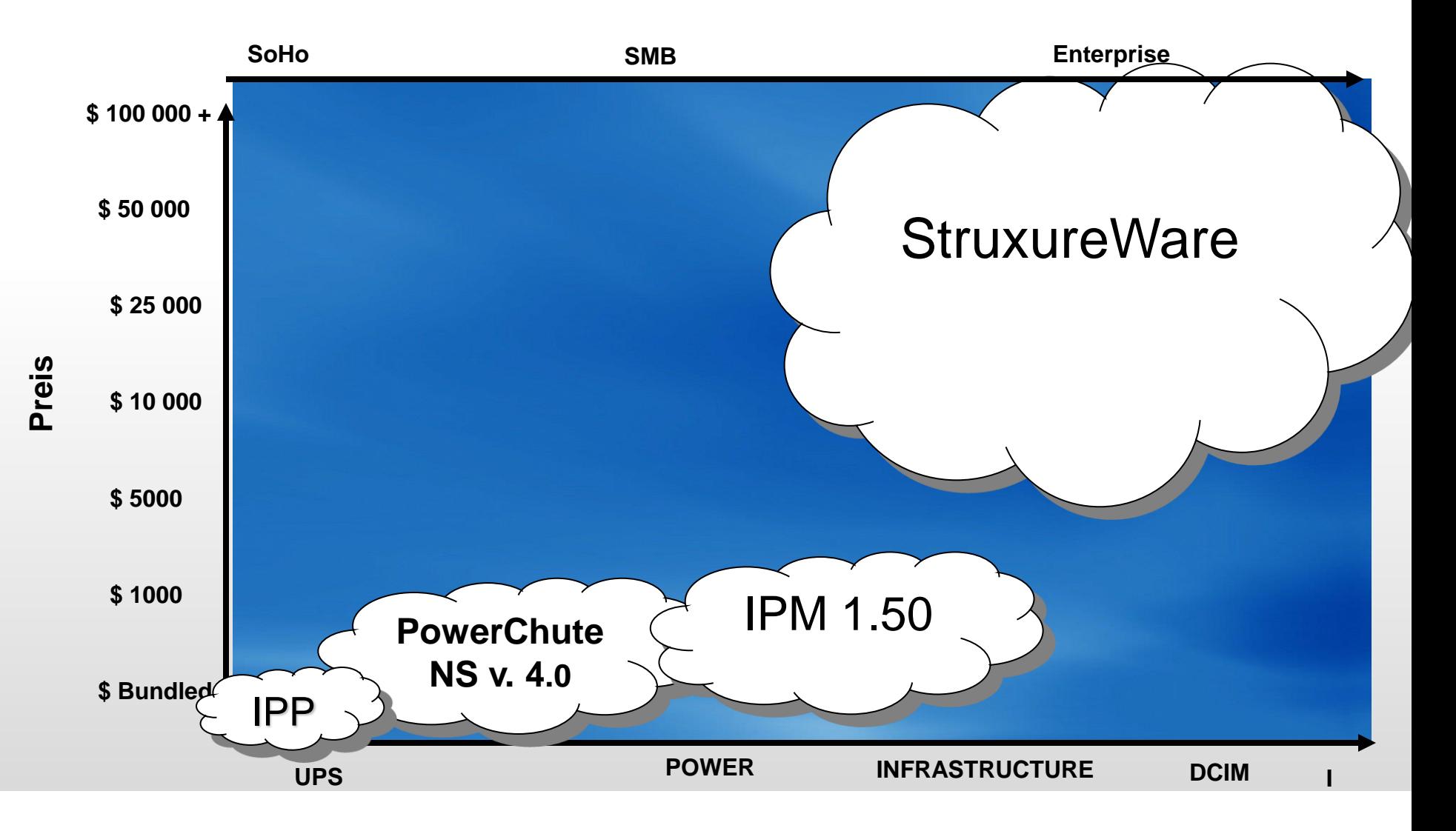

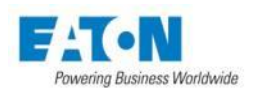

**Markets & Device Spread 2013 Eaton Corporation. All rights reserved Spread** 

### IPM Zielmarkt– Virtualisierte IT

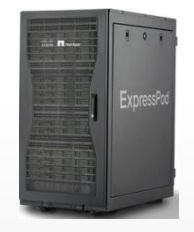

Small

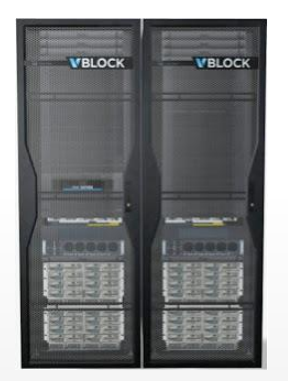

Mid size

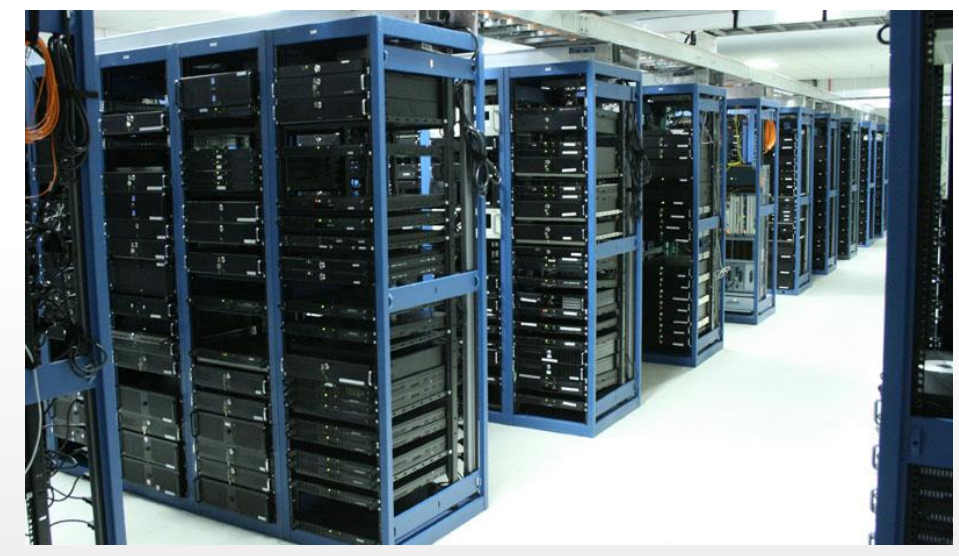

Enterprise

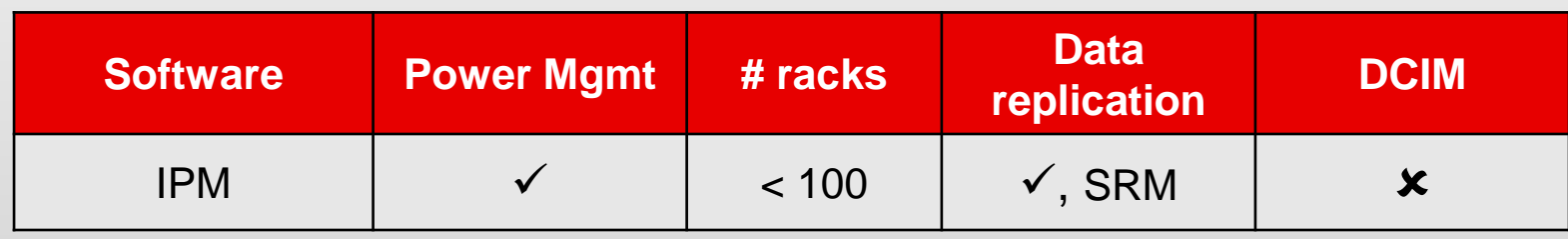

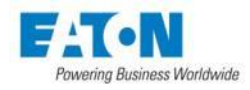

### **Wir stehen Ihnen gerne zur Verfügung:**

**+49 228 602 8182**

[supportgermany@eaton.com](mailto:supportgermany@eaton.com)

# **EATON**

**Powering Business Worldwide** 

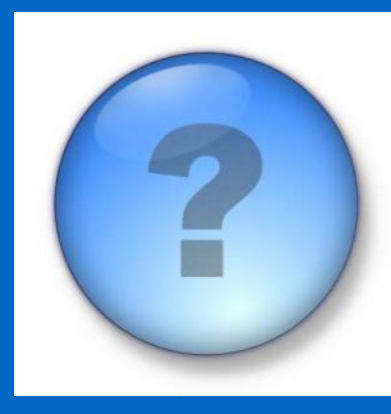